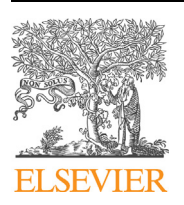

Contents lists available at [ScienceDirect](http://www.ScienceDirect.com/)

# Science of Computer Programming

[www.elsevier.com/locate/scico](http://www.elsevier.com/locate/scico)

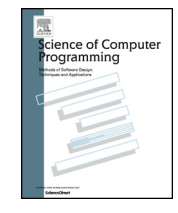

# Modelling and simulation of asynchronous real-time systems using Timed Rebeca

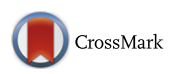

Arni Hermann Reynisson, Marjan Sirjani <sup>∗</sup>, Luca Aceto, Matteo Cimini, Ali Jafari, Anna Ingolfsdottir, Steinar Hugi Sigurdarson

*School of Computer Science, Reykjavik University, Reykjavik, Iceland*

# highlights

- Timed Rebeca as an actor-based modelling language extended with time constraints.
- The formal semantics of Timed Rebeca using Structural Operational Semantics (SOS).
- A tool for mapping Timed Rebeca models to Erlang.
- Examples of applications of Timed Rebeca to different small and medium sized case studies.
- Experimental results from the simulation of the resulting Timed Rebeca models using McErlang.

#### article info abstract

*Article history:* Received 31 January 2012 Received in revised form 20 January 2014 Accepted 21 January 2014 Available online 24 January 2014

*Keywords:* Concurrent system Timing constraints Distributed systems Actor modelling Analysis

In this paper we propose Timed Rebeca as an extension of the Rebeca language that can be used to model distributed and asynchronous systems with timing constraints. Timed Rebeca restricts the modeller to a pure asynchronous actor-based paradigm, where the structure of the model represents the service oriented architecture, while the computational model matches the network infrastructure. The modeller can specify both computational and network delay, and assign deadlines for serving a request. We provide the formal semantics of the language using Structural Operational Semantics, and show its expressiveness by means of examples. We developed a tool for automated translation from Timed Rebeca to the Erlang language, which provides a first implementation of Timed Rebeca. We can use the tool to set the parameters of Timed Rebeca models, which represent the environment and component variables, and use McErlang to run multiple simulations for different settings. The results of the simulations can then be employed to select the most appropriate values for the parameters in the model. Simulation is shown to be an effective analysis support, specially where model checking faces almost immediate state explosion in an asynchronous setting.

© 2014 Elsevier B.V. All rights reserved.

#### **1. Introduction**

This paper presents an extension of the actor-based Rebeca language [\[1,2\]](#page-26-0) that can be used to model distributed and asynchronous systems with timing constraints. This extension of Rebeca is motivated by the ubiquitous presence of real-time computing systems, whose behaviour depends crucially on timing as well as functional requirements.

A well-established paradigm for modelling the functional behaviour of distributed and asynchronous systems is the actor model. This model was originally introduced by Hewitt [\[3\]](#page-26-0) as an agent-based language, and is a mathematical model of concurrent computation that treats *actors* as the universal primitives of concurrent computation [\[4\].](#page-26-0) In response to a message that it receives, an actor can make local decisions, create more actors, send more messages, and determine how

<sup>\*</sup> Corresponding author.

<sup>0167-6423/\$ –</sup> see front matter © 2014 Elsevier B.V. All rights reserved. <http://dx.doi.org/10.1016/j.scico.2014.01.008>

to respond to the next message it receives. Actors have encapsulated states and behaviour, and are capable of redirecting communication links through the exchange of actor identities. Different interpretations, dialects and extensions of actor models have been proposed in several domains and are claimed to be the most suitable modells of computation for some of the dominating applications, such as multi-core programming and web services [\[5\].](#page-26-0)

*Reactive Objects Language*, *Rebeca* [\[1\],](#page-26-0) is an operational interpretation of the actor model with formal semantics and model-checking tools. Rebeca is designed to bridge the gap between formal methods and software engineers. The formal semantics of Rebeca is a solid basis for its formal verification. Compositional and modular verification, abstraction, symmetry and partial-order reduction have been investigated for verifying Rebeca models. The theory underlying these verification methods is already established and is embodied in verification tools  $[6,7,1]$ . With its simple, message-driven and object-based computational model, Java-like syntax, and accompanying set of verification tools, Rebeca is an interesting and easy-to-learn model for practitioners.

*Motivation and contribution* Although actors are attracting more and more attention both in academia and industry, little work has been done on timed actors and even less on analyzing timed actor-based models. In this work we present

- Timed Rebeca by extending Rebeca with time constraints,
- the formal semantics of Timed Rebeca using Structural Operational Semantics (SOS) [\[8\],](#page-26-0)
- a tool for mapping Timed Rebeca models to Erlang,
- examples of applications of Timed Rebeca to different small and medium sized case studies, and
- experimental results from the simulation of the resulting Timed Rebeca models using McErlang [\[9\].](#page-26-0)

The main contribution of this work is offering a pure asynchronous actor-based modelling language with timing primitives and analysis support. Timed Rebeca can be used in a model-driven methodology in which the designer builds an abstract model where each component is a reactive object communicating through non-blocking asynchronous messages. The structure of the model can very well represent service oriented architectures, while the computational model matches the network infrastructure. Hence the model captures faithfully the behaviour of the system in a distributed and asynchronous world.

This paper is an extended version of [\[10\].](#page-26-0) The main extensions are presenting a formal mapping as a syntax-directed translation from Timed Rebeca to Erlang, and a medium-sized case study where we model and simulate the BitTorrent [\[11\]](#page-27-0) protocol using Timed Rebeca and McErlang [\[9\].](#page-26-0)

*Comparison with other timed models* Comparing with the well-established timed models, like timed automata [\[12\],](#page-27-0) TCCS [\[13\],](#page-27-0) and real-time Maude [\[14\],](#page-27-0) Timed Rebeca offers an actor-based syntax and a built-in actor-based computational model, which restricts the style of modelling to an event-based concurrent object-based paradigm. Modelling time-related features in computational models has been studied for a long time  $[15,12]$ ; while we have no claims of improving the expressiveness of timed models, we believe that our model is highly usable due to its actor-based nature and Java-like syntax. The usability is due to the one to one correspondence between the entities of the real world and the objects in the model, and the events and actions of the real world and the computational model. Moreover, the syntax of the language is familiar for software engineers and practitioners.

*Comparison with other timed actor models* We know of a few other timed actor-based modelling languages [\[16–18\]](#page-27-0) that we will discuss in more detail in Section [6,](#page-19-0) where we discuss further related work. In  $[16]$  a central synchronizer acts like a coordinator and enforces the real-time and synchronization constraints (called interaction constraints). A language for the coordinated actors is briefly proposed in [\[17\];](#page-27-0) however, the main focus is having reusable real-time actors without hardwired interaction constraints. The constraints declared within the central synchronizer in this line of work can be seen as the required global properties of a Timed Rebeca model. We capture the architecture and configuration of a system via a Timed Rebeca model and then we can check whether the global constraints are satisfied. The language primitives that we use to extend Rebeca are consistent with the proposal in [\[17\].](#page-27-0) The primitives proposed in [\[18\]](#page-27-0) are different from ours; that paper introduced an *await* primitive whereas we keep the asynchronous nature of the model.

*Analysis support* In order to analyze Timed Rebeca models, we developed a tool to facilitate their simulation. In a parallel project [\[19\],](#page-27-0) a mapping from Timed Rebeca to timed automata is developed and UPPAAL [\[20\]](#page-27-0) is used for model checking. The asynchronous nature of Rebeca models causes state explosion while model checking even for small models. One solution is using a modular approach like in [\[21\].](#page-27-0) Here, we selected an alternative solution as a complementary tool for analysis. Using our tool we can translate a Timed Rebeca model to Erlang [\[22\],](#page-27-0) set the parameters which represent the environment and component variables, and run McErlang [\[9\]](#page-26-0) to simulate the model. The tool allows us to change the settings of different timing parameters and rerun the simulation in order to investigate different scenarios, find potential bugs and problems, and optimize the model by manipulating the settings. The parameters can be timing constraints on the local computations (e.g., deadlines for accomplishing a requested service), computation time for providing a service, and frequency of a periodic event. Parameters can also represent network configurations and delays. In our experiments we could find timing problems that caused missing a deadline, or an unstable state in the system.

<span id="page-2-0"></span>The formal semantics presented in this paper is the basis for the correct mapping from Timed Rebeca to Erlang. The tool together with some examples can be found at [\[23\].](#page-27-0)

Our choice to use the actor-based programming language Erlang is also based on the idea of covering the whole life cycle of the system in the future, and of providing a refinement step for implementing the code from our Timed Rebeca model.

*Overview of the paper* In Section 2 we explain Timed Rebeca, the timing features that we have considered in designing the language, and its formal semantics. In Section [3](#page-6-0) we present the mapping from Timed Rebeca to Erlang, and in Section [4](#page-11-0) we show our case studies and simulation results. Section [5](#page-15-0) includes our medium-size example, the BitTorrent protocol. We discuss the related work and specially timed actor-based models in Section [6.](#page-19-0) Finally, we conclude and sketch our future work in Section [7.](#page-21-0)

# **2. Timed Rebeca**

A Rebeca model consists of a set of *reactive classes* and the *main* program in which we declare reactive objects, or rebecs, as instances of *reactive classes*. A reactive class has an argument of type integer, which denotes the length of its message queue. The body of the reactive class includes the declaration for its *known rebecs*, variables, and methods (also called message servers). Each method body consists of the declaration of local variables and a sequence of statements, which can be assignments, *if* statements, rebec creation (using the keyword *new*), and method calls. Method calls are sending asynchronous messages to other rebecs (or to self) to invoke the corresponding message server (method). Message passing is fair, and messages addressed to a rebec are stored in its message queue. The computation takes place by taking the message from the front of the message queue and executing the corresponding message server [\[1\].](#page-26-0)

*Timing features in an asynchronous and distributed setting* To decide on the timing primitives to be added to the Rebeca syntax, we first considered the different timing features that a modeller might need to address in a message-based, asynchronous and distributed setting. These features (like the computation time, or periodic events) can be common in any setting.

- 1. **Computation time**: the time needed for a computation to take place.
- 2. **Message delivery time**: the time needed for a message to travel between two objects, which depends on the network delay (and possibly other parameters).
- 3. **Message expiration**: the time within which a message is still valid. The message can be a request or a reply to a request (that is, a request being served).
- 4. **Periods of occurrences of events**: the time periods for periodic events.

We introduce an extension of Rebeca with real-time primitives to be able to address the above-mentioned timing features. In a Timed Rebeca model, each rebec has its own local clock, which can be considered as synchronized distributed clocks.<sup>1</sup> Methods are still executed non-preemptively, and we model passing of time while executing a method. Instead of a message queue for each rebec, we have a bag containing the messages that are sent. The timing primitives that are added to the syntax of Rebeca are *delay*, *now*, *deadline* and *after*. [Fig. 1](#page-3-0) shows the grammar for Timed Rebeca. The *delay* statement models the passing of time for a rebec during execution of a method (computation time), and *now* returns the local time of the rebec. The keywords *after* and *deadline* can only be used in conjunction with a method call. Each rebec knows about its local time and can put *deadline* on the messages that are sent declaring that the message will not be valid after the deadline (modelling the message expiration). The *after* primitive, attached to a message, can be used to declare a constraint on the earliest time at which the message can be served (taken from the message bag by the receiver rebec). The modeller may use these constraints for various purposes, such as modelling the network delay or modelling a periodic event.

The messages that are sent are put in the message bag together with their time tag and *deadline* tag. The scheduler decides which message is to be executed next based on the time tags of the messages. The time tag of a message is set to the current local time of the sender rebec (value of the *now* of the sender rebec) when the message is sent. If the message is augmented with an *after* then the value of the argument of the *after* will be added to the time tag. The intuition is that a message cannot be taken (served) before the time that the time tag determines.

The progress of time is modelled locally by the delay statement. Each delay statement within a method body increases the value of the local time (variable *now*) of the respective rebec by the amount of its argument. When we reach a *call* statement (sending a message), we put that message in the message bag augmented with a time tag. The local time of a rebec can also be increased when we take a message from the bag to execute the corresponding method.

The scheduler takes a message from the message bag, executes the corresponding message server non-preemptively, and then takes another message. Every time the scheduler takes a message for execution, it chooses a message with the least time tag. Before the execution of the corresponding method starts, the local time (*now*) of the receiver rebec has to be

In this paper we do not address the problem of distributed clock synchronization; several options and protocols for establishing clock synchronization in a distributed system are discussed in the literature, including [\[24\].](#page-27-0)

<span id="page-3-0"></span>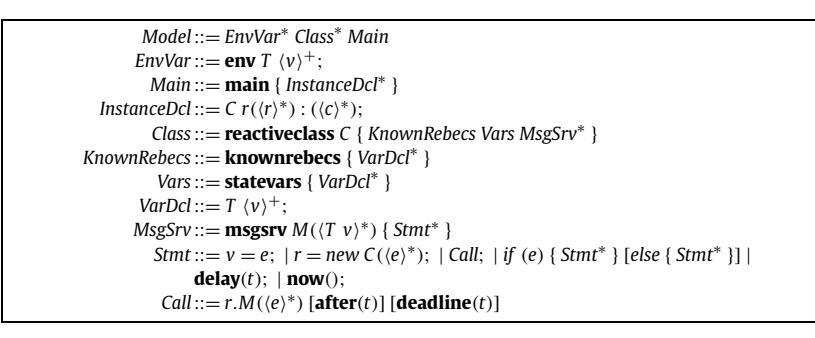

**Fig. 1.** Abstract syntax of Timed Rebeca. Angle brackets *...* are used as meta parenthesis, superscript + for repetition at least once, superscript <sup>∗</sup> for repetition zero or more times, whereas using *...* with repetition denotes a comma separated list. Brackets [*...*] indicates that the text within the brackets is optional. Identifiers *C*, *T* , *M*, *v*, *c*, and *r* denote class, type, method, variable, constant, and rebec names, respectively; and *e* denotes an (arithmetic, boolean or nondeterministic choice) expression.

adjusted. If the time tag of the received message is greater than the value of the current local time (*now*) of the receiver then *now* will be increased to the time tag of the received message. The value of *now* of the rebec is frozen when the method execution ends until the next method of the same rebec is taken for execution.

The arguments of *after* and *delay* are relative values, but when the corresponding messages are put in the message bag their tags are absolute values, which are computed by adding the relative values of the arguments to the value of the variable *now* of the sender rebec (where the messages are sent). To summarize, Timed Rebeca extends Rebeca with the following four constructs.

- **Delay**: *delay(t)*, where *t* is a positive natural number, will increase the value of the local clock of the respective rebec by the amount *t*.
- **Now**: *now()* returns the time of the local clock of the rebec from which it is called.
- **Deadline**: *r.m() deadline(t)*, where *r* denotes a rebec name, *m* denotes a method name of *r* and *t* is a natural number, means that the message *m* is sent to the rebec *r* and is put in the message bag. After *t* units of time the message is no longer valid and is purged from the bag. Deadlines are used to model message expirations (timeouts).
- **After**: *r.m() after(t)*, where *r* denotes a rebec name, *m* denotes a method name of *r* and *t* is a natural number, means that the message *m* is sent to the rebec *r* and is put in the message bag. The message cannot be taken from the bag before *t* time units have passed. After statements can be used to model network delays in delivering a message to the destination, and also periodic events.

*Ticket service example* We use a ticket service as a running example throughout the article. [Listing 1](#page-4-0) shows this example written in Timed Rebeca. The ticket service model consists of two reactive classes: *Agent* and *TicketService*. Two rebecs, *ts1* and *ts2*, are instantiated from the reactive class *TicketService*, and one rebec *a* is instantiated from the reactive class *Agent*. The agent *a* is initialized by sending a message *findTicket* to itself in which a message *requestTicket* is sent to the ticket service *ts1* or *ts2* based on the parameter passed to *findTicket*. The deadline for the message *requestTicket* to be served is *requestDeadline* time units. Then, after *checkIssuedPeriod* time units the agent will check if it has received a reply to its request by sending a *checkTicket* message to itself, modelling a periodic event. There is no receive statement in Rebeca, and all the computation is modelled via asynchronous message passing, so, we need a periodic check for that purpose. The *attemptCount* variable helps the agent to keep track of the ticket service rebec that the request is sent to. The *token* variable allows the agent to keep track of which incoming *ticketIssued* message is a reply to a valid request. When any of the ticket service rebecs receives the *requestTicket* message, it will issue the ticket after *serviceTime1* or *serviceTime2* time units, which is modelled by sending *ticketIssued* to the agent with the *token* as parameter. The expression ?*(serviceTime1, serviceTime2)* denotes a nondeterministic choice between *serviceTime1* and *serviceTime2* in the *assignment* statement. Depending on the chosen value, the ticket service may or may not be on time for its reply.

Note that a set of environment variables are defined on the first line of the model. Timed Rebeca models can be made parametric by defining a set of environment variables at the top of the model code file. The modeller can set values for the variables when starting a simulation and inspect different behaviours of the model with regards to different time parameters.

#### *2.1. Structural operational semantics for Timed Rebeca*

In this section we provide an SOS semantics for Timed Rebeca in the style of Plotkin [\[8\].](#page-26-0) The behaviour of Timed Rebeca programs is given by the transition relation  $\rightarrow$ , which describes the stepwise evolution of a system. The definition of the relation <sup>→</sup> relies in turn on the transition relation *<sup>τ</sup>* →, which expresses the effect of the atomic execution of methods.

```
1 env int requestDeadline, checkIssuedPeriod, retryRequestPeriod, newRequestPeriod, serviceTime1,
            serviceTime2;
\begin{array}{c} 2 \\ 3 \end{array}3 reactiveclass Agent {
4 knownrebecs { TicketService ts1; TicketService ts2; }<br>5 statevars { int attemptCount; boolean ticketIssued; i
 5 statevars { int attemptCount; boolean ticketIssued; int token; }<br>6 msgsrv initial() { self.findTicket(ts1); } // initialize system,
6 msgsrv initial() { self.findTicket(ts1); } // initialize system, check 1st ticket service
7 msgsrv findTicket(TicketService ts) {<br>8 attemptCount += 1; token += 1;
         attemptCount += 1; token += 1;9 ts.requestTicket(token) deadline(requestDeadline); // send request to the TicketService
         10 self.checkTicket() after(checkIssuedPeriod); // check if a reply to the request has been received
11 }
12 msgsrv ticketIssued(int tok) { if (token == tok) { ticketIssued = true; } }<br>menery checkTicket() {
13 msgsrv checkTicket() {<br>14 if (!ticketIssued & &
14 if (!ticketIssued && attemptCount == 1) { // no ticket from 1st service,<br>
self.findTicket(ts2); // try the second TicketServic
self.findTicket(ts2);<br>16 self.findTicket(ts2);<br>16 selse if (!ticketIssued && attemptCount == 2) { // no ticket from 2nd service.
         \} else if (!ticketIssued && attemptCount == 2) { // no ticket from 2nd service,<br>self.retry() after(retryRequestPeriod); // restart from the first TicketService
17 self.retry() after(retryRequestPeriod);<br>18 else if (ticketIssued) {
18 else if (ticketIssued) { \frac{18}{19} // the second TicketService replied,
19 ticketIssued = false;<br>20 self.retry() after(new
           self.retry() after(newRequestPeriod); // new request by a customer
21 }
\begin{array}{c|c} 22 & \rightarrow \\ 23 & \text{m} \end{array}23 msgsrv retry() {<br>24 attemptCount =
         24 attemptCount = 0; self.findTicket(ts1); // restart from the first TicketService
25 \quad \}26 }
\frac{27}{28}28 reactiveclass TicketService {<br>29 knownrebecs { Agent a; }
       knownrebecs { Agent a; }
30 msgsry initial() \{ \}31 msgsrv requestTicket(int token) {<br>32 int wait = ?(serviceTime1, servic
         int wait = ?(serviceTime1,serviceTime2); // the ticket service sends the reply
delay(wait); <br>34 delay(token); <br>34 delay (token); <br>34 delay (token); <br>34 delay (token); <br>34 delay (token); <br>34 delay (token); <br>34 delay (token); <br>34 delay (token); <br>34 delay (token); <br>34 delay (token)
34 a.ticketIssued(token); \frac{1}{35} // either serviceTime1 or serviceTime2
      \rightarrow36 }
37
38 main {<br>39 Agent a(ts1, ts2):();
                                                  // instantiate agent, with two known rebecs
40 TicketService ts1(a):(); // instantiate 1st and 2nd ticket services, with
41 TicketService ts2(a):(); // the agent as their known rebecs
42 }
```
**Listing 1.** A Timed Rebeca model of the ticket service example.

*Form of the transition relations* Steps in the transition relation → take the form

 $(Env, B) \rightarrow (Env', B').$ 

The states of the system are pairs of the form *(Env, B)*, where *Env* is a finite set of environments and *B* is a bag of messages. For each rebec *A* of the program there is an environment  $\sigma_A$  contained in *Env*, that is a function that maps variables to their values. The environment  $\sigma_A$  represents the private store of the rebec *A*. Besides the user-defined variables, environments also contain the value for the special variables *self*, the name of the rebec, *now*, the current time, and *sender*, which keeps track of the rebec that invoked the method that is currently being executed. The environment *σ<sup>A</sup>* also maps every method name of *A* to its body.

The bag *B* contains an unordered collection of messages. Each message is a tuple of the form  $(A_i, m(\bar{v}), A_j, T, DL)$ . Intuitively, such a tuple says that at time *TT* the sender  $A_i$  sent the message to the rebec  $A_i$  asking it to execute its method *m* with actual parameters *v*. Moreover this message expires at time *DL*.

The general form of the steps in the transition relation  $\stackrel{\tau}{\rightarrow}$  is

 $(S, \sigma, \text{Env}, B) \stackrel{\tau}{\rightarrow} (\sigma', \text{Env}', B').$ 

A single step of *<sup>τ</sup>* → consumes all the body *S* of the executed method and provides the value resulting from its execution starting from its environment  $\sigma$  in the context of the system state *(Env, B)*. As the rules defining  $\stackrel{\tau}{\rightarrow}$  will make clear, having the bag *B* as a component of configurations is important because new messages may be added to it during the execution of a statement *S*. Also *Env* is required because *new* statements create new rebecs and may therefore add new environments to it. In the notion of configuration used above, the local environment  $\sigma$  is separated from the environment list *Env* for the sake of clarity. The result of the execution of the method thus amounts to the modified private store  $\sigma'$ , the new list of environments *Env* and the new bag *B* .

<span id="page-5-0"></span> $(msg)$   $(varname.m(\bar{v})$   $after(d)$   $deadline(DL), \sigma, Env, B)$  $\stackrel{\tau}{\rightarrow}$  ( $\sigma$ , Env. {( $\sigma$ (varname), m(eval( $\bar{v}$ ,  $\sigma$ )),  $\sigma$ (self),  $\sigma$ (now) + d,  $\sigma$ (now) + DL)}  $\cup$  B) (delay) (delay(d),  $\sigma$ , Env, B)  $\stackrel{\tau}{\rightarrow}$  ( $\sigma$ [now =  $\sigma$ (now) + d], Env, B)  $(\text{assign}) \ (x = e, \sigma, \text{Env}, B) \stackrel{\tau}{\rightarrow} (\sigma[x = \text{eval}(e, \sigma)], \text{Env}, B)$  $(create)$   $(varname = new \space 0 \space (\overline{v}), \sigma, Env, B)$  $\frac{\tau}{\tau}$  (o [varname = A], { $\sigma_A$ [now =  $\sigma$  (now), self = A]}  $\cup$  Env, {(A, initial(eval( $\bar{v}$ ,  $\sigma$ )),  $\sigma$  (self)),  $\sigma$  (now),  $+\infty$ }  $\cup$  B)  $\text{(cond}_1) \quad \frac{\text{eval}(e, \sigma) = \text{true} \quad (\text{S}_1, \sigma, \text{Env}, \text{B}) \stackrel{\tau}{\rightarrow} (\sigma', \text{Env}', \text{B}')}{\text{true} \quad (\text{S}_1, \text{true} \quad \text{true} \quad \$  $(f (e)$  *then*  $S_1$  *else*  $S_2$ ,  $\sigma$ ,  $Env$ ,  $B$ )  $\rightarrow$   $(\sigma', Env', B')$  $\left(\frac{\text{cond}_2}{\text{coul}(e, \sigma)}\right) = \text{false}$   $(S_2, \sigma, \text{Env}, B) \stackrel{\tau}{\rightarrow} (\sigma', \text{Env}', B')$  $(f \in \mathcal{E})$  *then*  $S_1$  *else*  $S_2$ ,  $\sigma$ ,  $Env$ ,  $B$ )  $\stackrel{\tau}{\rightarrow}$   $(\sigma'$ ,  $Env'$ ,  $B'$ ) (seq)  $\frac{(S_1, \sigma, Env, B) \stackrel{\tau}{\rightarrow} (\sigma', Env', B'), (S_2, \sigma', Env', B') \stackrel{\tau}{\rightarrow} (\sigma'', Env'', B'')}$  $(5_1; S_2, \sigma, \text{Env}, B) \stackrel{\tau}{\rightarrow} (\sigma'', \text{Env}'', B'')$ 

**Fig. 2.** The method-execution transitions rules. In rule *create*, the rebec name *A* should be fresh, that is, it should not appear in *Env*. The function *eval* evaluates expressions in a given environment in the expected way. In each rule, we assume that *σ* is not contained in *Env*.

*Definition of*  $\rightarrow$  The system transition relation  $\rightarrow$  is defined by the rule *scheduler*:

$$
(\text{ccheduling of } \alpha_{A_i}(m), \sigma_{A_i}(\text{now}) = \max(TT, \sigma_{A_i}(now)), \ \ [\overline{\text{arg}} = \overline{v}], \ \text{sender} = A_j], \ \text{Env}, \ \ B) \stackrel{\tau}{\rightarrow} (\sigma'_{A_i}, \ \text{Env}', \ B')
$$
\n
$$
(\{\sigma_{A_i}\} \cup \text{Env}, \{A_i, m(\overline{v}), A_j, TT, DL\}) \cup B) \rightarrow (\{\sigma'_{A_i}\} \cup \text{Env}', \ B')
$$

where the condition C is defined as follows:  $\sigma_{A_i}$  is not contained in Env, and  $(A_i, m(\overline{v}), A_j, TT, DL) \notin B$ , and  $\sigma_{A_i}(now) \leq D L$ and  $TT \leqslant \min(B)$ . The *scheduler* rule allows the system to progress by picking up messages from the bag and executing the corresponding methods. The third side condition of the rule, namely *σAi(now)* - *DL*, checks whether the selected message carries an expired deadline, in which case the condition is not satisfied and the message cannot be picked. The last side condition is the predicate  $T \leqslant \min(B)$ , which shows that the time tag  $T$  of the selected message is the smallest time tag of all the messages (for all the rebecs  $A_i$ ) in the bag *B*. The premise executes the method *m*, as described by the transition relation *<sup>τ</sup>* →, which will be defined below. The method body is looked up in the environment of *Ai* and is executed in the environment of *Ai* modified as follows:

- 1. The variable *sender* is set to the sender of the message.
- 2. In executing the method *m*, the formal parameters  $\overline{arg}$  are set to the values of the actual parameters  $\overline{v}$ . Methods of arity *n* are supposed to have  $arg_1, arg_2, \ldots, arg_n$  as formal parameters. This is without loss of generality since such a change of variable names can be performed in a pre-processing step for any program.
- 3. The variable *now* is set to the maximum between the current time of the rebec and the time tag of the selected message.

The execution of the methods of rebec  $A_i$  may change the private store of the rebec  $A_i$ , the bag  $B$  by adding messages to it and the list of environments by creating new rebecs through *new* statements. Once a method is executed to completion, the resulting bag and list of environments are used to continue the progress of the whole system.

*Definition of*  $\stackrel{\tau}{\to}$  The transition relation  $\stackrel{\tau}{\to}$  describes the execution of methods in the style of natural semantics [\[25\].](#page-27-0) Since in this kind of semantics the whole computation of a method is performed in a single step, this choice perfectly reflects the atomic execution of methods underlying the semantics of the Rebeca language.

Fig. 2 shows the SOS rules defining *<sup>τ</sup>* →. The rules for assignment, conditional statement and sequential composition are standard. The rules for the timing primitives deserve some explanation.

• Rule *msg* describes the effect of method invocation statements. For the sake of brevity, we limit ourselves to presenting the rule for method invocation statements that involve both the *after* and *deadline* keywords. The semantics of instances of that statement without those keywords can be handled as special cases of that rule by setting the argument of *after* to zero and that of *deadline* to  $+\infty$ , meaning that the message never expires. Method invocation statements put a new message in the bag, taking care of properly setting its fields. In particular the time tag for the message is the current local time, which is the value of the variable *now*, plus the number *d* that is the parameter of the *after* keyword.

```
1 receive
    Pattern1 when Guard1 -> Expr1;
3 Pattern2 when Guard2 -> Expr2;
4 \quad . . .5 after
6 Time -> Expr
7 end
```
**Listing 2.** Syntax of a receive with timeout.

Moreover, *eval*( $\bar{v}$ , $\sigma$ ) indicates the tuple of actual parameters that results by evaluating the tuple of expressions  $\bar{v}$  in the environment *σ* .

• Delay statements change the private variable *now* for the considered rebec.

Finally, the creation of new rebecs is handled by the rule *create*. A fresh name *A* is used to identify the newly created rebec and is assigned to *varname*. A new environment *σ<sup>A</sup>* is added to the list of environments. At creation time, *σ<sup>A</sup>* is set to have its method names associated to their code (we omit the rules that accomplish this). A message is put in the bag in order to execute the *initial* method of the newly created rebec. This message can be executed immediately and never expires.

### **3. Mapping from Timed Rebeca to Erlang**

In this section, we present a translation from the fragment of Timed Rebeca without rebec creation to Erlang [\[22\].](#page-27-0) The motivation for translating Timed Rebeca models to Erlang code is to be able to use McErlang [\[9\]](#page-26-0) to run experiments on the models. This translation also yields a first implementation of Timed Rebeca.

McErlang is a model-checking tool written in Erlang to verify distributed programs written in Erlang. It supports Erlang datatypes, process communication, fault detection and fault tolerance and the Open Telecom Platform (OTP) library, which is used by most Erlang programs. The verification methods range from complete state-based exploration to simulation, with specifications written as LTL formulae or hand-coded runtime monitors. This paper focuses on simulation since model checking with real-time semantics is not yet offered by McErlang. Note, however, that our translation opens the possibility of model checking (untimed) Rebeca models using McErlang, which is not the subject of this paper.

In what follows, we recapitulate briefly on the Erlang programming language and we describe the translation. We reserve Section [3.2](#page-11-0) for a formal account of the encoding. The reader can find an implementation of it at [\[23\].](#page-27-0)

*Erlang primer* Erlang is a dynamically-typed general-purpose programming language, which was designed for the implementation of distributed, real-time and fault-tolerant applications. Originally, Erlang was mostly used for telephony applications such as switches. Its concurrency model is based on the actor model.

Erlang has few concurrency and timing primitives:

- Pid = **spawn**(Fun) creates a new process that evaluates the given function Fun in parallel with the process that invoked spawn.
- Pid ! Msg sends the given message Msg to the process with the identifier Pid.
- **receive** ... **end** receives a message that has been sent to a process; message discrimination is based on pattern matching.
- **after** is used in conjunction with a **receive** and is followed by a timeout block as shown in Listing 2, after the specified time (deadline for receiving the required pattern) the process executes the timeout block.
- erlang:**now**() returns the current time of the process.

When a process reaches a **receive** expression it looks in the queue and takes a message that matches the pattern if the corresponding guard is true. A guard is a boolean expression, which can include the variables of the same process. The process looks in the queue each time a message arrives until the timeout occurs.

*Mapping* The abstract syntax for a fragment of Erlang that is required to present the translation is shown in [Fig. 3.](#page-7-0) [Table 1](#page-7-0) offers an overview of how a construct in one language relates to one in the other. We discuss the general principles behind our translation in more detail below.

Reactive classes are translated into three functions, each representing a possible behaviour of an Erlang process:

- 1. the process waits to get references to known rebecs,
- 2. the process reads the initial message from the queue and executes it,
- 3. the process reads messages from the queue and executes them.

<span id="page-7-0"></span>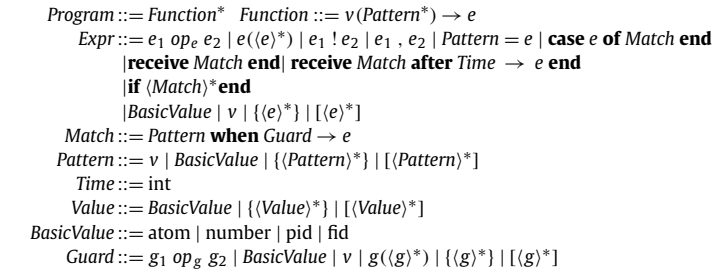

Fig. 3. Abstract syntax of a relevant subset of Erlang. Angle brackets  $\langle ... \rangle$  are used as meta parenthesis, superscript + for repetition more than once, superscript <sup>∗</sup> for repetition zero or more times, whereas using *...* with repetition denotes a comma separated list. Identifiers *v*, *p* and *g* denote variable names, patterns and guards, respectively, and *e* denotes an expression. Note that {} and [] are parts of the syntax of Erlang representing tuples and lists, respectively.

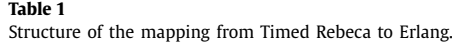

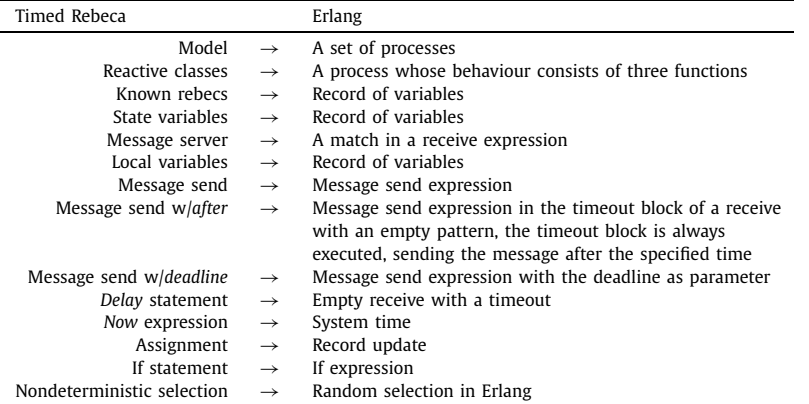

Once processes reach the last function they enter a loop. Erlang pseudocode for the reactive class *TicketService* in the Rebeca model in [Listing 1](#page-4-0) is shown in [Listing 3.](#page-8-0)

A message server is translated into a match expression (see Fig. 3), which is used inside **receive** ... **end**. In [Listing 3,](#page-8-0) requestTicket is the pattern that is matched on, and the body of the message server is mapped to the corresponding expression.

Message send is implemented depending on whether **after** is used. If there is no **after**, the message is sent like a regular message using the ! operator, as shown on line 4 in [Listing 4.](#page-8-0) However, if the keyword **after** is present a new process is spawned which sleeps for the specified amount of time before sending the message as described before. Setting a deadline for the delivery of a message is possible by changing the value  $inf$ , which denotes no deadline (as shown on line 3 in [Listing 4\)](#page-8-0), to an absolute point in time. Messages are tagged with the time at which they were sent. For the simulation we use the system clock to find the current time by calling the Erlang function  $\mathbf{now}()$ .

Moreover, since message servers can reply to the sender of the message, we need to take care of setting the sender as part of the message, as seen on line 4 in [Listing 4.](#page-8-0)

As there is no pattern to match with, the *delay* statement is implemented as a receive consisting of just a timeout that makes the process wait for a certain amount of time. For example, *delay(*10*)* is translated to **receive after** 10 -> **ok end**.

The *deadline* of each message is checked right before the body of the message server is executed. The current time is compared with the deadline of the message to see if the deadline has expired and, if so, the message is purged.

#### *3.1. The mapping, formally*

In [Fig. 4,](#page-8-0) we provide the abstract syntax on which our encoding is based. The encoding takes the form of a syntaxdirected translation from Timed Rebeca to Erlang. The abstract syntax that we give in [Fig. 4](#page-8-0) rephrases the one defined in [Fig. 1](#page-3-0) of Section [2](#page-2-0) in order to better support a recursive translation of the language.<sup>2</sup>

<sup>2</sup> The abstract syntax in [Fig. 1](#page-3-0) makes use of features of Extended BNF grammars such as the superscript ∗ to indicate the repetition of zero or more times of a syntactic entity. Although this allows for a compact presentation of the language, that formulation is less suited for a syntax-directed translation.

```
1 ticketService() -><br>2 receive
     2 receive
3 | % wait for a message with a set of known rebecs
4 {Agent} ->
5 8 proceed to the next behaviour
6 ticketService(#ticketService_knownrebecs{agent=Agent})
7 end.
8 ticketService(KnownRebecs) -><br>9 receive
     9 receive
10 | % wait for the 'initial' message
11 initial \rightarrow12 % process message 'initial' and proceed to the next behaviour
13 ticketService(KnownRebecs, #ticketService statevars{})
14 end.
15 ticketService(KnownRebecs, StateVars) ->
16 receive
17 8 wait for each message server
18 requestTicket ->
19 % process message 'requestTicket' and loop
20 ticketService(KnownRebecs, StateVars)
21 end.
```
Listing 3. Pseudo Erlang code capturing the behaviour of the ticketService process.

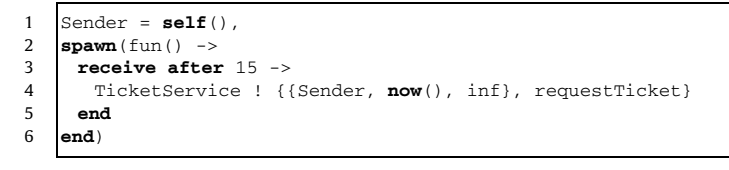

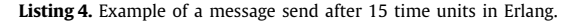

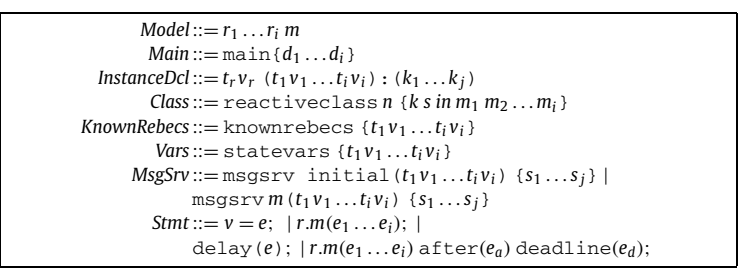

**Fig. 4.** Unfolded version of the abstract syntax in [Fig. 1.](#page-3-0) The non-terminals on the right-hand side are replaced with variables to make the explanation of the mapping easier.

Moreover, only relevant syntactic categories are taken into account in this section; for instance, the encoding of *if* statements and of many expressions are not shown since their implementation is trivial or subsumed by the encoding of other constructs. The meaning of the meta-variables that occur in the unfolded abstract syntax in Fig. 4 is made clear later when a description of the various mappings involved in the translation is given.

We provide the encoding by means of a number of mappings, one for each syntactic category of Timed Rebeca. Some of the encodings are parameterized by the information contained in a structure we call *conf* . A structure *conf* is associated with each rebec and contains three fields: *knownrebecs*, *statevar* and *localvars*. Intuitively, the field *knownrebecs* contains the set of known rebecs, and *statevar* and *localvars* contains the set of variable names for both state and local variables. In our encodings we use the standard dot notation in order to access the structure *conf* , e.g. *conf.statevar* is used to access the field *statevar* of the structure *conf* . Together with showing the formal encoding, a brief description of the mappings involved in the encoding is given.

 $MO$ <sup> $[r_1...r_i$ </sup>  $m$  $]$ : Encoding for *Model.* Here  $r_1...r_i$  are rebecs and *m* is the code in *main*. This function initializes the structure *conf* for each rebec as a preprocessing step and encodes each rebec passing this structure as parameter. Then, it encodes the code in *main*. [Fig. 5](#page-9-0) presents the encoding of models. The reader should bear in mind that the mapping  $MO$  calculates the structure *conf<sub>i</sub>* for each rebec  $r_i$  in a preprocessing step.

| $\mathcal{MO}\llbracket r_1 \dots r_i \ m \rrbracket = \mathcal{R}\llbracket r_1 \rrbracket$ |                                                                                             | $\text{conf}_1$ |
|----------------------------------------------------------------------------------------------|---------------------------------------------------------------------------------------------|-----------------|
|                                                                                              | ٠<br>٠<br>$\mathcal{R}[[r_i]]$ conf <sub>i</sub><br>$\mathcal{M}$ $\llbracket m \rrbracket$ |                 |

**Fig. 5.** Encoding of models.

<span id="page-9-0"></span>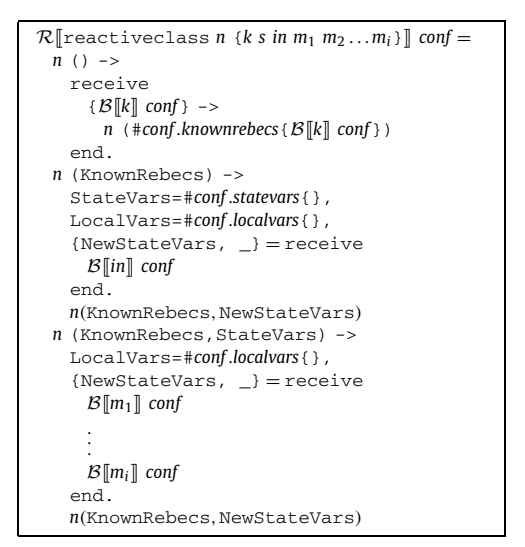

**Fig. 6.** Encoding of rebecs.

- $\mathcal{R}$  $\mathcal{F}$ **eactiveclass** *n* {*k s in m<sub>1</sub> m<sub>2</sub>...m<sub>i</sub>}* $\mathcal{F}$ **: Encoding for** *Class.* Here *n* is the name of the reactive class, *k* is a sequence of knownrebecs, *s* is a sequence of state variables, *in* is the initial method and *m*<sup>1</sup> *...mi* are methods. This function encodes the reactive class in three Erlang functions with same name. These functions accept different formal parameters and they have different signatures, i.e. they are considered as different functions by Erlang.
	- 1. The first Erlang function accepts the known rebecs and calls the second function.
	- 2. The second function accepts the initial message and, once arrived, it runs the corresponding code obtained by the mapping  $\beta$ . The mapping  $\beta$  returns a new set of state variables; indeed variables might have been changed during the execution of an *inital* method. Since structures are immutable in Erlang, they cannot be modified directly in our encoding. To overcome this difficulty we follow a standard solution. We create a new structure and return it as value. After the execution of the code for *initial*, this function calls the third function, passing to it this new set of state variables as well as the set of known rebecs.
	- 3. The third function waits for incoming messages, which correspond to method calls. Once a message has arrived, the function runs the corresponding code obtained again with the mapping  $\beta$ . After this, it is ready to accept again messages by function calling itself, but with the modified set of state variables. Indeed variables might have been changed during the execution of a method.

The reader can find the encoding of rebecs in Fig. 6.

 $\mathcal{B}$  [msgsrv m(t<sub>1</sub>v<sub>1</sub>,..t<sub>i</sub>v<sub>i</sub>) {s<sub>1</sub>,..s<sub>i</sub>}]**: Encoding for** MsgSrv. Here m is the name of the method, t<sub>1</sub>,..t<sub>i</sub> are type names,  $v_1 \ldots v_i$  are identifiers, and  $s_1 \ldots s_j$  are the statements of the body of the method. This function makes use of pattern matching in order to wait for a message of the form

{*Sender, TT,DL,m, w*<sup>1</sup> *... wi*}*.*

These messages are basically the messages that are exchanged within the actual Timed Rebeca. When such a message has arrived, we check if the deadline of the message has not expired. If the message has not expired, we execute the statements of the method, otherwise a null action is executed. A few peculiarities of this encoding deserve some explanation.

- Performing a null action corresponds to what in Timed Rebeca is the discarding of the message. Indeed, in the Erlang system, the message has been delivered and it will be not processed again.
- The execution of statements is quite involved. Indeed, structures are immutable in Erlang, but in Timed Rebeca the execution of some statements might change variable values. This means that subsequent statements should be executed knowing the new values for variables. Our solution is to execute every statement as a function that receives the set of variables as argument, and returns a new set of variable. The auxiliary function AP takes care of correctly composing these functions.

<span id="page-10-0"></span>*A.H. Reynisson et al. / Science of Computer Programming 89 (2014) 41–68* 51

```
\mathcal{B} [msgsrv m(t_1 v_1 ... t_i v_i) {s_1 ... s_j} ] conf =
  {{Sender, TT, DL, m, w1 ... wi} ->
   TimeNow = tr_now(),
   if
     (DL == ok orelse TimeNow < DL)) ->
       {NewStateVars, \quad } = AP(S||s_1||conf...S||s_i||conf),n (KnownRebecs,NewStateVars);
   true ->
     % dropping message
   end
```
**Fig. 7.** Encoding of message servers.

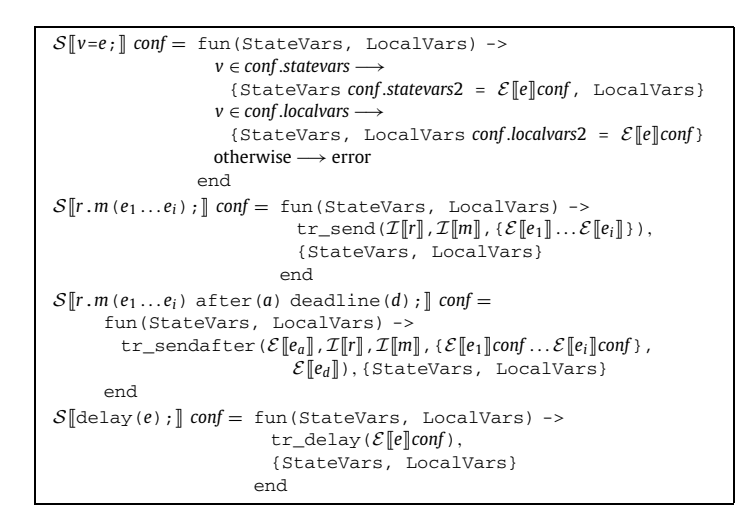

**Fig. 8.** Encoding of some selected statements.

- In order to encode a Timed Rebeca **after** construct, we rely on the Erlang **after** construct, which would actually send the message only at the right time. The Erlang system takes care of this aspect for us.
- The function *tr*\_*now()* recovers the current time from the Erlang primitive *erlang*\_*now()*.
- We present the encoding of message servers in Fig. 7.
- S**: Encoding of** *Stmt.* This function encodes statements from Timed Rebeca into anonymous functions in Erlang. Functions receive as input the set of values and return a new set of values. The two relevant cases to discuss are the method invocation when it involves **after** and **deadline** constructs, and the *delay* statement. In what follows we consider in detail only these two cases.
	- $\mathcal{S}$  $[r, m(e_1...e_i)$  after(*a*) deadline(*d*);  $\parallel$ : This function creates a new process using the Erlang primitive *spawn*. This new process makes use of a receive statement with an empty body and of the Erlang **after** to send the message. As said previously, the Erlang system takes care of the timing aspect for us and the message will be sent only at the proper time. Thanks to the *spawn* primitive the sender process does not stop its execution by the effect of an **after** statement, the new process will wait instead. The reader should also notice that the message sent by this new process contains the father process as sender, not itself.
	- S❏delay(*e*);❑: This function simply performs a receive statement with an empty body and an **after** call in order to let the specified amount of time pass. A null action is performed afterwards. In Fig. 8 we show the encoding of some selected statements.
- **Other mappings.** The mappings  $I$  and  $T$  translate the names of identifiers and types from Timed Rebeca to Erlang. The mapping  $\mathcal E$  encodes expressions and it is implemented as expected. The mapping K translates constants from Timed Rebeca to Erlang, while the mapping M encodes the *main* code using  $\mathcal{PC}$  and  $\mathcal{L}$  in order to encode instance declarations. [Fig. 9](#page-11-0) shows some of these mappings, namely it presents the encoding of the main functions and instance declarations.

Moreover, to be able to simulate programs with McErlang, the translated Erlang code is instrumented with calls to the *probe* state McErlang function at the end of each message server. That way McErlang is notified of state changes for each execution of a message server and its runtime monitors can abort the simulation if it has run into an assertion violation.

```
M||main{d<sub>1</sub> ...d<sub>i</sub>}] = main() ->
        PC[[d_1]],
        .
        .
        .
        \mathcal{PC}[\![d_i]\!],\mathcal{L}[[d_1]],
        .
        .
        .
        \mathcal{L}[[d_i]].
PC \llbracket t_r v_r(t_1 v_1 \ldots t_i v_i) : (k_1 \ldots k_i) \rrbracket = \mathcal{I} \llbracket v_r \rrbracket = \text{soawn}(fun() \rightarrow \mathcal{I} \llbracket t_r \rrbracket() \text{end})\mathcal{L}[[t_r v_r(t_1 v_1 ... t_i v_i):(k_1 ... k_i)] =\mathcal{I}[\![v_r]\!] ! \{v_1 \dots v_i\} end),
        tr\_send(\mathcal{I}[\![v_r]\!], initial, \{\mathcal{K}[\![k_1]\!],..\mathcal{K}[\![k_i]\!]\})
```
**Fig. 9.** Encoding of the main function and instance declarations.

The reader should bear in mind that for the sake of the presentation we do not show the whole encoding. However, an implementation of it in Erlang can be found in [\[23\].](#page-27-0)

#### *3.2. Mapping to Erlang based on the formal semantics of Timed Rebeca*

The mapping to Erlang is based on the formal semantics of Rebeca, presented in Section [2.1.](#page-3-0) The execution of the next transition is scheduled based on the scheduler rule in Section [2.1,](#page-3-0) and each statement in the model is executed based on the method execution transitions rules given in [Fig. 2.](#page-5-0) [Fig. 5](#page-9-0) shows how the configuration of reactive classes and the main code is built by initializing the processes and building their configurations. [Fig. 6](#page-9-0) shows more details of building the configuration.

Based on the formal semantics given in Section [2.1,](#page-3-0) the environment *Env* is the set of local environments of all rebecs, *σAi* . A local environment *σAi* includes *self* (the name of the rebec), *sender* (the rebec that invoked the method that is currently being executed), *now* (the current time), and the private store of the rebec *Ai* . The variable *self* is kept by the Erlang runtime environment. The *sender* is passed explicitly in each message. Variable *now* is simply the system time returned by function *tr*\_*now()* of Erlang. The *StateVars* shown in [Fig. 6](#page-9-0) builds the private store of the local environment. The bag of messages of Timed Rebeca is mapped to the set of message queues of all processes in Erlang. [Fig. 6](#page-9-0) also shows the main execution loop of each rebec in the Erlang program, where the rebec takes a message from its message queue and executes it.

The encoding of the message server,  $\mathcal{B}[\text{msgsrv } m(t_1v_1 \ldots t_i v_i) \{s_1 \ldots s_j\}]$  in [Fig. 7,](#page-10-0) is based on the scheduler rule. Here, the third side condition of the scheduler rule,  $\sigma_{A_i}(now) \leqslant DL$ , is checked and the message is discarded if the deadline has passed. The last side condition,  $TT \leqslant \min(B)$ , is implicit in the execution of an Erlang program. The first two side conditions are irrelevant for the Erlang encoding.

The encoding of each statement is also based on the rules in [Fig. 2.](#page-5-0) Sending of a message,  $S \parallel r.m(e_1...e_i)$  after (*a*) deadline(*d*);❑ in [Fig. 8,](#page-10-0) is based on the *msg* rule in [Fig. 2.](#page-5-0)

As mentioned before, the bag of messages of a Timed Rebeca model is mapped to the set of message queues of all processes in Erlang. In [Fig. 8](#page-10-0) we show how the messages are sent using *tr*\_*send* and *tr*\_*sendafter*. Both *tr*\_*send* and *tr*\_*sendafter* are simply mapped to sending a message in Erlang (as *actor*!*msg*) and the information regarding the deadline and the sender of the message is included in the message.

As explained in the previous subsection, a new process in Erlang is *spawned* in order to implement the delay caused by the *after* construct in a send statement. The delay statement,  $S$ <del></del> delay(*e*); 1 in [Fig. 8,](#page-10-0) is based on the *delay* rule in [Fig. 2](#page-5-0) and is encoded using the *tr*\_*delay* statement of Erlang. The rest of the statements are just standard and the encoding is straightforward.

#### **4. Simulation of Timed Rebeca models using McErlang**

In this section, we investigate three case studies. The first case study is a simple communication protocol in which the basic ideas underlying the modelling are presented. The second one is the ticket service model displayed in [Listing 1](#page-4-0) and the third one is a model of a sensor network. In the two last case studies, we run a simulation for ten times and for each case for 30 minutes. In the case that a runtime monitor fails we stop the simulation. When a runtime monitor fails it means that an erroneous state has been reached. The simulations are run in a setting in which a time unit is 1000 ms. The experimental platform is Macbook 2.0 GHz Intel Core 2 Duo – Aluminum 4 GB memory, Mac OS X, 10.6.6, and Erlang R13B04.

*Runtime monitors* One of the reasons for using McErlang is to be able to write code that monitors the state of the simulation and either let the simulation continue running or stop the simulation due to an erroneous state or unexpected behaviour in the program. Essentially, McErlang monitors give rise to the ability to write assertions over states. An assertion is typically a

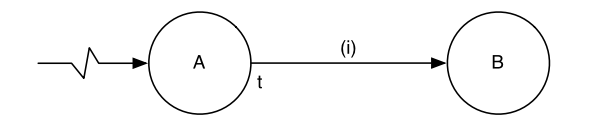

**Fig. 10.** Example of an event graph.

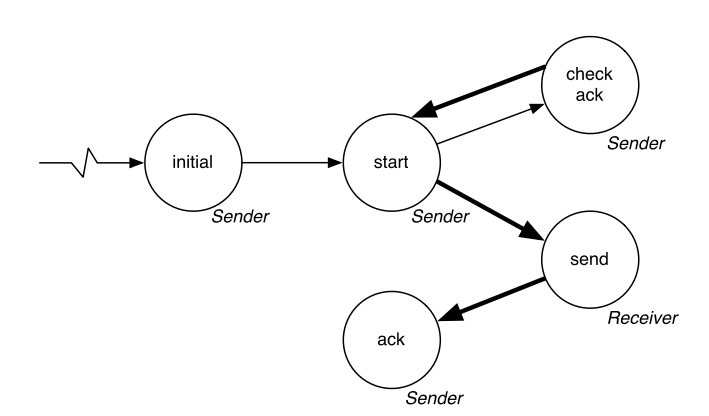

**Fig. 11.** Event graph of the simple communication protocol model.

check on the value of a variable, and the simulation stops and reports any violation. For example, in one of our case studies an assertion checks for the health status of a scientist. If the assertion becomes false, we can stop the simulation and report a failure of the system.

*Event graph* Before presenting the case studies, we need to explain *event graphs* in which a highly abstracted view of scheduling events can be depicted. Event graphs have a single type of node and two types of edges. The nodes represent events in a system. Edges correspond to the scheduling of other events [\[26\].](#page-27-0) Jagged incoming edges denote an initial event. Edges can optionally be associated with a boolean condition for scheduling an event and/or a time delay which means that an event will be scheduled after the delay. Fig. 10 shows an example of an event graph where event *B* is scheduled by *A* after *t* a delay of *t* time units and if condition (i) is true.

Event graphs are widely used in simulation and analysis of complex systems within the engineering community. More specifically, they are used to represent graphically discrete-event simulation models. We use event graphs in this paper only to give a highly abstracted view of how events are scheduled in our case studies. An event is defined as receiving a message. We adopt an alternative notation where conditional edges are thicker, even if the conditions are not specified [\[27\].](#page-27-0) Additionally, we add a label below each node that shows in which reactive class the event occurs. We decided to draw the event graphs based on reactive classes, and not on rebecs, to have a simpler view of the dependencies among events in the system.

*Communication protocol* The simple communication protocol is an example from [\[28\]](#page-27-0) that consists of a *sender* agent and a *receiver* agent. The sender agent sends a message to the receiver and waits for an acknowledgement. If an acknowledgement is not received within 8 time units the sender resends the message. The receiver agent receives the message and replies with an acknowledgement. A successful outcome is that the sender agent receives an ack message before 8 time units have passed. Communications from the sender agent to the receiver agent takes  $3 \pm 1$  time units and may fail, while a message from the receiver agent to the sender agent takes  $2 \pm 1$  time units and may also fail. This is a simple model where the execution terminates after the sender agent receives the acknowledgement.

Fig. 11 shows the event graph of the simple protocol. The graph shows how the system is initialized from the sender agent. Moreover, there is a loop in the graph (start  $\rightarrow$  check ack  $\rightarrow$  start) which tells us that if we select certain time constraints in the model, the model might result in an imbalance situation and an infinite computation. [Listing 5](#page-13-0) shows the Timed Rebeca code for the model.

Repeated simulations of the model show us that the model behaves as expected. They reveal that the system sometimes drops messages due to the nondeterministic choice of the network delay and this will execute the loop (start  $\rightarrow$  check ack  $\rightarrow$  start). The loop was not repeated indefinitely, which is not surprising since nondeterministic choices are implemented as random selections in the Erlang mapping.

*Ticket service* The ticket service model is described in Section [2.](#page-2-0) [Fig. 12](#page-14-0) shows the event graph of the ticket service model. The graph shows how the system is initialized in the Agent class by scheduling a *find ticket* event. The *find ticket* event will always schedule two simultaneous events, *request ticket* and *check ticket*. *Request ticket* event will schedule a *ticket*

```
1 reactiveclass SenderAgent(3) {<br>2 knownrebecs { ReceiverAgent r
      2 knownrebecs { ReceiverAgent receiverAgent; }
3
4 statevars { boolean receivedAck; }
5
6 msgsrv initial() { self.start(); }
 7
8 msgsrv start() {
9 time sendDelay = ?(-1,2,3,4); // -1=fail -- 2,3,4=delays
10 if (sendDelay != -1) {<br>11 receiverAgent.send()
          11 receiverAgent.send() after(sendDelay);
12 }
13 self.checkAck() after(8);
14\frac{15}{16}16 msgsrv ack() { receivedAck = true; }
17
18 msgsrv checkAck() {<br>19 if (!receivedAck)
      if (!receivedAck) self.start();
20 }
21 }
22
23 reactiveclass ReceiverAgent(3) {
24 knownrebecs { SenderAgent senderAgent; }
25
26 statevars {}
27
28 msgsrv initial() {}
29
30 msgsrv send() {
31 time sendDelay = ?(-1,1,2,3); // -1=fail -- 1,2,3=delays
32 if (sendDelay != -1) {
33 senderAgent.ack() after(sendDelay);
\begin{array}{c|c} 34 & 3 \\ 35 & 3 \end{array}\frac{35}{36}36 }
37
38 main {
39 ReceiverAgent receiverAgent(senderAgent):();<br>40 SenderAgent senderAgent(receiverAgent):();
      SenderAgent senderAgent(receiverAgent):();
41 }
```
**Listing 5.** A Timed Rebeca model of the simple communication protocol example.

#### **Table 2**

Experimental simulation results for ticket service.

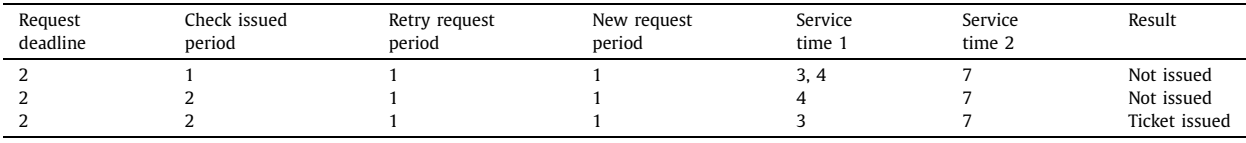

*issued* event after a delay. However, there is a network delay on the scheduling of *check ticket*, which means that it may be scheduled later than the *ticket issued* event. In that case, either a *find ticket* event or *retry* event may be scheduled. Notice that the model is reactive, and will continue to schedule the *find ticket* event to start the cycle all over again.

For each simulation, we change one of the following parameters: the amount of time that is allowed to pass before a request is processed, the time that passes before agent checks if he has been issued a ticket, the amount of time that passes before agent tries the next ticket service if he did not receive a ticket, the amount of time that passes before agent restarts the ticket requests in case neither ticket service issued a ticket and two different service times, which are non-deterministically chosen as delay time in a ticket service and model the processing time for a request. Table 2 shows different settings of those parameters for which the ticket services never issue a ticket to the agent because of tight deadlines, as well as settings for which a ticket is issued during a simulation of the model.

*Sensor network* We model a simple sensor network using Timed Rebeca. (See [Listing 6](#page-22-0) in [Appendix A](#page-22-0) for the complete description of the model.) A distributed sensor network is set up to monitor levels of toxic gasses. The sensor rebecs (sensor0 and sensor1), announce the measured value to the admin node (admin rebec) in the network. If the admin node receives reports of dangerous gas levels, it immediately notifies the scientist (scientist rebec) on the scene about it. If the scientist does not acknowledge the notification within a given time frame, the admin node sends a request to the rescue team (rescue rebec) to look for the scientist. The rescue team has a limited amount of time units to reach the scientist and save him.

<span id="page-14-0"></span>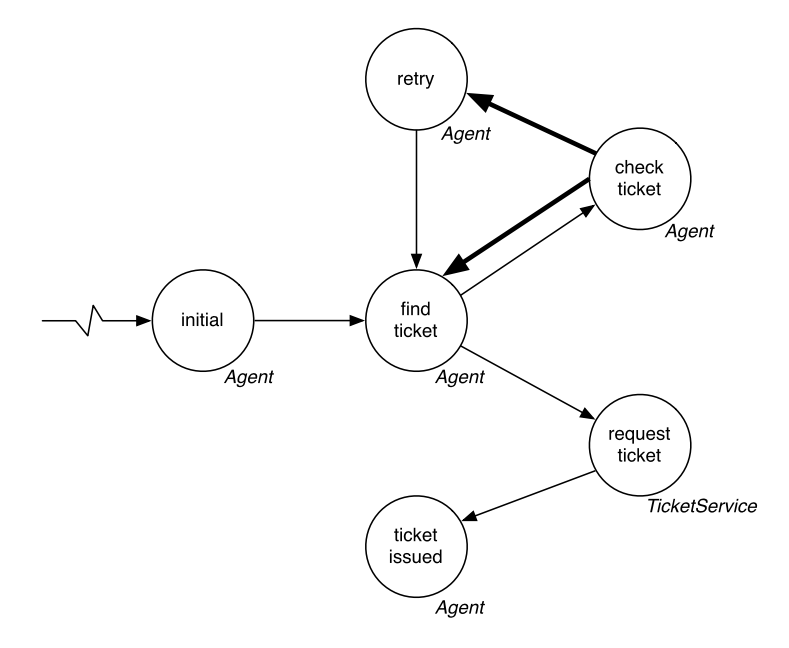

**Fig. 12.** Event graph of the ticket service model.

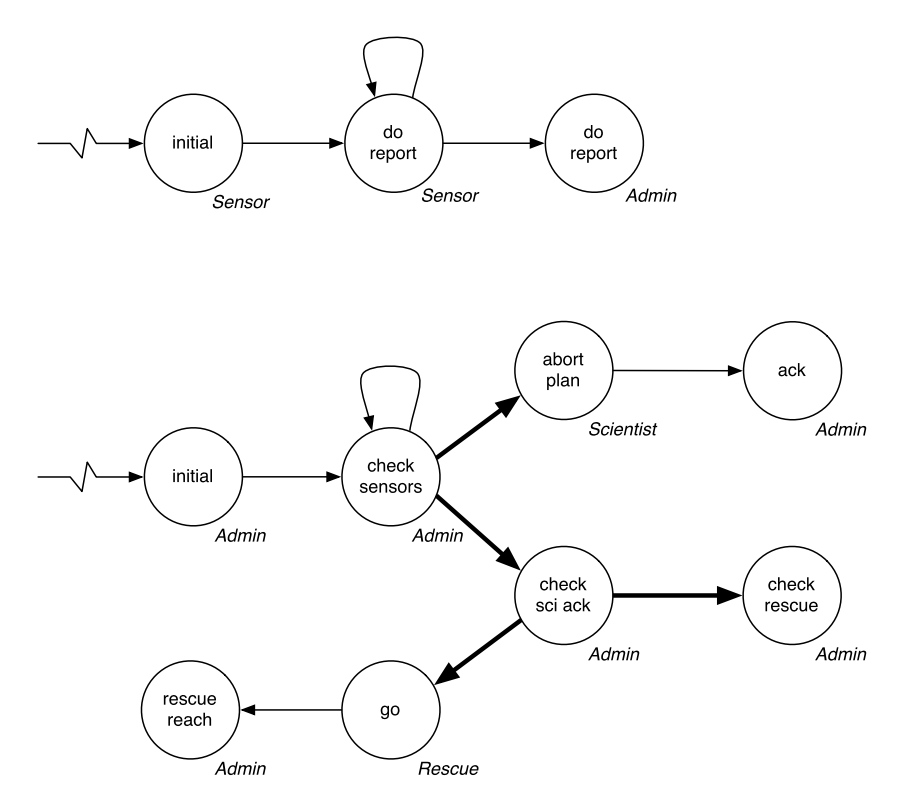

**Fig. 13.** Event graph of the sensor network model. Notice there are two events that start the system.

Fig. 13 shows the event graph of the sensor network model. The graph shows how the system is initialized in the Sensor and Admin classes. The sensor class schedules *do report* events and continues to do so throughout the life cycle of the system. The admin class schedules an event that checks the sensor values repeatedly. These events make the model reactive. The *check sensors* event may set off a routine that checks if a scientist has acknowledged the presence of dangerous gas levels. Additionally, it may schedule the scientist to abort whatever is being performed. If the scientist is instructed to abort, he will send an acknowledgement. However, the *ack* event may be scheduled after the *check ack* event. In that case,

| Network<br>delay | Admin<br>period | Sensor 0<br>period | Sensor 1<br>period | Scientist<br>deadline | Rescue<br>deadline | Result          |
|------------------|-----------------|--------------------|--------------------|-----------------------|--------------------|-----------------|
|                  |                 |                    |                    |                       |                    | Mission failed  |
|                  |                 |                    |                    |                       |                    | Mission success |
|                  |                 |                    |                    |                       | 5, 6, 7            | Mission failed  |
|                  |                 |                    |                    |                       |                    | Mission success |

<span id="page-15-0"></span>**Table 3** Experimental simulation results for sensor network.

*go* is scheduled, which will schedule a *rescue reach* event. Alas, the *rescue reach* event may be scheduled after *check rescue*, in which case the scientist would be dead.

The rebecs sensor0 and sensor1 will periodically read the gas-level measurement, modelled as a non-deterministic selection between GAS\_LOW and GAS\_HIGH, and send their values to admin. The admin continually checks, and acts upon, the sensor values it has received. When the admin node receives a report of a reading that is life threatening for the scientist (GAS\_HIGH), it notifies him and waits for a limited amount of time units for an acknowledgement. The rescue rebec represents a rescue team that is sent off, should the scientist not acknowledge the message from the admin in time. We model the response speed of the rescue team with a non-deterministic delay of 0 or 1 time units. The admin keeps track of the deadlines for the scientist and the rescue team as follows:

- the scientist must acknowledge that he is aware of a dangerous gas-level reading before *scientistDeadline* time units have passed;
- the rescue team must have reached the scientist within *rescueDeadline* time units.

Otherwise we consider the mission failed.

The model can be parameterized over the values of network delay, admin sensor-read period, sensor0 read period, sensor1 read period, scientist reply deadline and rescue-team reply deadline, as shown in Table 3. In that table, we can see two different cases in which we go from mission failure to mission success between simulations. In the first scenario, we go from mission failure to success as we increase the rescue deadline, as expected. In the second scenario, we changed the parameters to model a faster sensor update and we observed mission failure. In this scenario, increasing the rescue deadline further (from 5 to 7) is insufficient. Upon closer inspection, we observe that our model fails to cope with the rapid sensor updates and admin responses because it enters an unstable state. The admin node initiates a new rescue mission while another is still ongoing, eventually resulting in mission failure. This reflects a design flaw in the model for frequent updates that can be solved by keeping track of an ongoing rescue mission in the model. Alternatively, increasing the value of admin sensor-read period above half the rescue deadline eliminates the flaw and the simulation is successful again.

## **5. Implementing a simplified BitTorrent protocol in Timed Rebeca**

In this section, we first give a brief explanation of the BitTorrent protocol, and then we describe implementing a simplified BitTorrent protocol in Timed Rebeca. Finally, we show the effect of different aspects of the protocol such as file size, network size, network delay, and download to upload ratio on download time by running the model for different scenarios.

*BitTorrent protocol* BitTorrent (BT) is a P2P application that aims at enabling fast and efficient distribution and downloading of large files by using the upload bandwidth of the downloading peers [\[11,29\].](#page-27-0) In BitTorrent, a file is divided into many equal sized shares (typically 256 KB) for download, each share is called *chunk*. While downloading the pieces of file, each peer uploads the pieces that it has already acquired to other peers. In a BT network we can distinguish between two classes of nodes: *seeds* and *leechers*. Seeds are peers who have a complete copy of the resource, whereas leechers are nodes who are currently downloading.

The only centralized component of BT is an entity called *tracker*. The tracker is responsible for helping peers find each other and for keeping the download/upload statistics of each peer. In order to download a file, peers download a *.torrent* file from a web server to access the tracker and join the system. A peer contacts the tracker to obtain a list containing a random subset of the peers currently in the system (both seeds and leechers). This peer will establish connection directly to peers in the peer set, which become its neighbours. Each peer looks for opportunities to download pieces from, and upload pieces to, its neighbours in its peer set.

BT employs a *tit-for-tat* rate-based download strategy, which encourages cooperation among peers and guards against free-riding, i.e. consuming resources without contributing to the system. Under this strategy, a peer must upload as well as download at the same time when interacting with another peer. Each peer preferentially uploads to peers from which it has the highest downloading rates. Another vital mechanism employed in BT is the piece selection mechanism. Peers in BitTorrent use a *local rarest first* (*LRF*) technique to select which share to request. Peers always select to download the rarest pieces within their peer set. It tries to download the pieces that is least replicated among its neighbours. Actually, the LRF strategy is combined with a random choice in the practical deployment.

<span id="page-16-0"></span>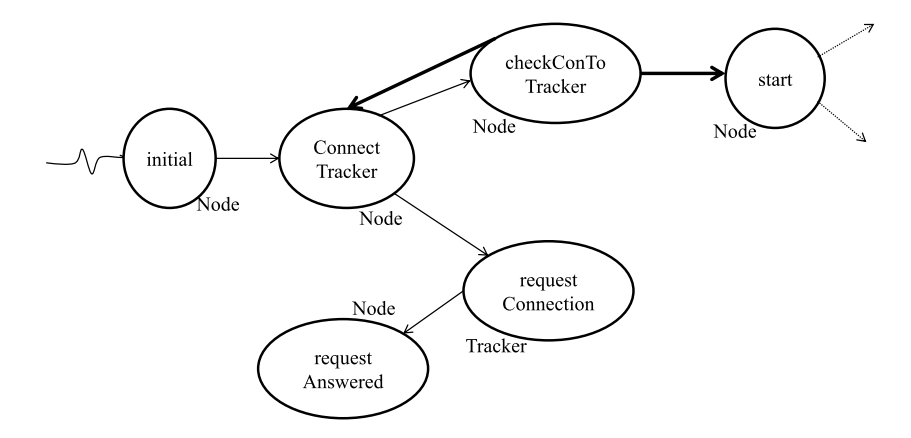

**Fig. 14.** Event graph of connecting a peer to the tracker.

**Table 4**

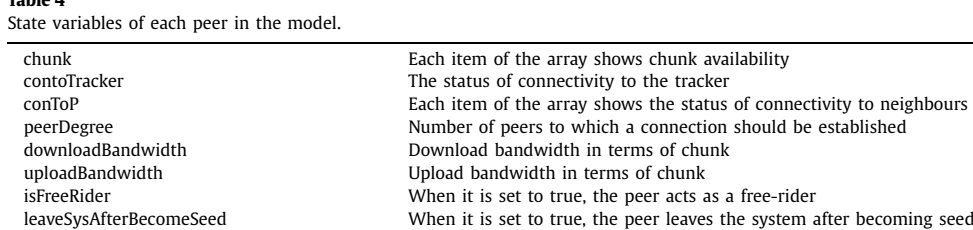

*BitTorrent protocol in Timed Rebeca* We implement a simplified model of BitTorrent in Timed Rebeca. (See the pseudo code in [Listing 7](#page-24-0) in [Appendix B.](#page-24-0)) In our model, we abstract the dynamic creation of peers which means all peers constructing a network should be determined at the beginning of the simulation. So, new peers cannot join the network during simulation. Also, joined peers cannot leave the system, except some peers after becoming seeds with a low probability.

Fig. 14 depicts the event graph of connecting a peer to the tracker. In BitTorrent, when a peer wants to download a file, it first contacts a centralized entity called tracker to get a random list of peers in the system. Our model has a rebec *t1* instantiated from the reactive class *tracker* that shows the tracker in the protocol and *n* rebecs instantiated from the reactive class *peer*. The value of *n* determines the number of peers in the system that are interested in downloading a file. We consider peer *p1* to show how we implement different parts of the BitTorrent protocol in Timed Rebeca. Peer *p1* is initialized by setting values to some *statevars*, described in Table 4, and sending message *connectTracker* to itself. Then, it sends a connection request to rebec *t1* by sending a message *requestConnection* to it. The deadline for the message to be served is *requestDeadlineForConTracker* time units. Tracker *t1* will respond to this request by sending a message *request-Answered* to peer *p1* after *networkDelay* time units. This delay represents the time needed for establishing a connection in the network. After *checkConTracker* time units, peer *p1* will check the connection request status by sending *checkContoTracker* to itself. If it has not received any reply from the tracker *t1*, it resends the connection request after *retryConTracker* time units.

Event graph of connecting a peer to other peers in its list is represented in [Fig. 15.](#page-17-0) After connecting to the tracker and getting the random list of peers that exist in the system, *p1* should establish a connection to these peers by sending a *start* message to itself. Indeed, in our model peers do not obtain the random list of peers from tracker *t1*; instead we determine it as the *knownrebecs* for each peer in the main part. Also, each peer has a connection degree which is specified in the main part. This illustrates the number of peers in the list to which the connections should be established. Therefore, *p1* requests connection to each of its peers by sending a message *requestconFrom*. The deadline for the message to be served is *requestDeadlineForConPeer* time units. After *checkConPeer* time units, a peer will check its request status by sending a *checkConToP* message to itself. Each peer has an array *conToP* which is used to save the status of its connections to the other peers. If it has not received any reply from the peer, it will send again its request after *retryConPeer* time units. The other peer responds to *p1* by sending a message *requestResponded* to it. Receiving this message represents the establishment of a connection.

[Fig. 15](#page-17-0) shows the event of requesting chunks from connected peers. After establishing connections, *p1* starts downloading all chunks which it does not have from the connected peers by sending a message *chunkExchange* to itself. After receiving this message, *p1* selects the connected peers non-deterministically and sends downloading requests to them by sending a message *requestChunkFrom* for the chunks that it does not have. When a peer receives a downloading chunk request, if it can reply to it, it will send a message *requestChunkResponded* to peer *p1* after *(chunkSize* × *networkDelay)* time units. This amount of time should elapse as downloading time of a chunk in the network. Peer *p1* investigates the availability

<span id="page-17-0"></span>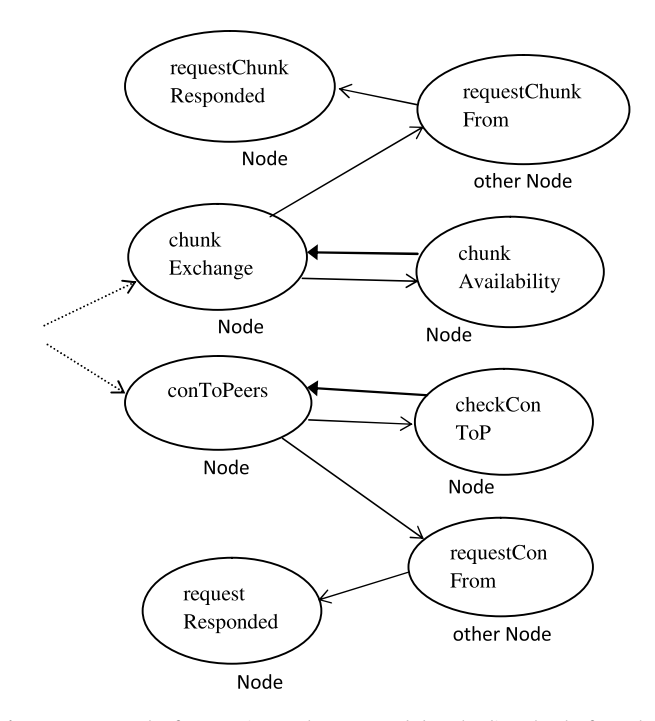

**Fig. 15.** Event graph of connecting to the peers and downloading chunks from them.

of its chunks after *checkChunkPeriod* time units by sending a message *checkChunkAvailability* to itself. Then, it requests downloading chunks again for the ones that it could not download before by sending a message *chunkExchange* to itself. This procedure means a downloading request should be responded after *checkChunkPeriod* time units, otherwise peer *p1* will request chunks from other peers.

In [Table 4,](#page-16-0) we list the variables of each peer which are used to implement different aspects of the protocol in our model. In the following, we explain the download and upload bandwidth variables in more details.

When a peer requests downloading a chunk from its neighbours in *chunkExchange* message server, the value of the *downloadBandwidth* variable is decreased by 1. It is increased by 1 when a downloading request is completed by receiving a *requestChunkResponded* message. In the *requestChunkFrom* message server, if the peer is a free-rider or has left the system because of becoming a seed, a download request cannot be responded by this peer and the download bandwidth of the requesting peer should be released by sending a *freedwBandwidth* message to it. In the *freedwBandwidth* message server, variable *downloadBandwidth* is increased by 1.

When a downloading request is received by getting *requestChunkFrom*, the uploading bandwidth is examined and if there is enough bandwidth available, the value of the variable *uploadBandwidth* is decreased by 1 and the request is answered. Also, when downloading a chunk is completed by getting *requestChunkResponded* message, the upload bandwidth of the replier should be released by sending a *freeupBandwidth* message to it. In the *freeupBandwidth* message server, the value of the variable *uploadBandwidth* is increased by 1.

*Experimental results* We describe the results of the simulations carried out to show the effect of different parameters on our model. The experiment platform is 1.2 GHz Intel Core 2 with 2 GB of memory. Running operating system is windows 7, and we use Erlang R13B04. As we described before, our BitTorrent model is a simplified model in which peers cannot join or leave the system during simulation, except that some peers can leave the system after becoming seeds. Also, we do not model the tit-for-tat mechanism. So, the achieved results cannot be compared with real measurements or performance analyses in BitTorrent networks.

Each run will be executed until all peers in the network complete downloading a file. It is obvious that changing timing parameters such as deadlines, and delays, depicted in [Listing 7](#page-24-0) as environment variables, can affect the overall download time. But, our objective is to investigate the effect of file size, download to upload bandwidth ratio, number of peers, and network delay on download time since an important performance measure from the user's point of view is download time. To show it, we organize 4 experiments which are explained in more detail in the following. So, we do not change deadlines and delays during experiments. [Table 5](#page-18-0) illustrates the values of timing parameters which are used for all experiments (time unit is in second).

For each scenario, we determine the neighbours of each peer to which a connection should be established. To do this, we use a randomly generated undirected graph in which each peer has a degree between 4 and 6. A peer knows its neighbours as known rebecs in the main part. Also, each peer can have some chunks of the file before connecting to the network, which

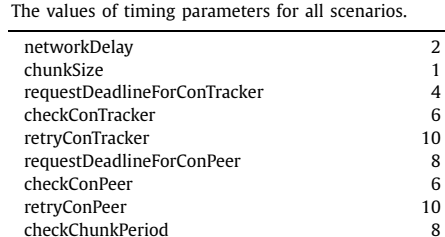

<span id="page-18-0"></span>**Table 5**

#### **Table 6**

Average download time of five different scenarios (topology and chunk availability) for different download/upload ratios. We consider a network consisting of 10 peers. Time is given in seconds.

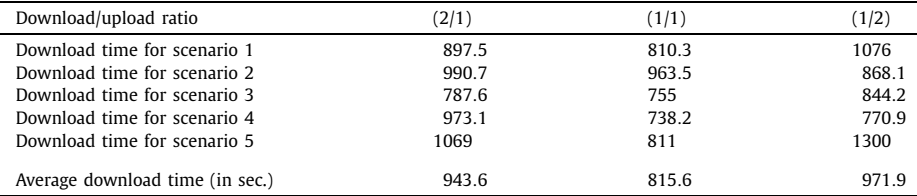

#### **Table 7**

Average download time of three different scenarios (topology and chunk availability) for different download/upload ratios. We consider a network consisting of 20 peers. Time is given in seconds.

| Download/upload ratio           | (2/1)  | (1/1)  | (1/2)  |
|---------------------------------|--------|--------|--------|
| Download time for scenario 6    | 1235.5 | 1117.9 | 1238.7 |
| Download time for scenario 7    | 1083.3 | 1432.8 | 1486   |
| Download time for scenario 8    | 1528   | 1189.8 | 1351.7 |
| Average download time (in sec.) | 1282.3 | 1246.8 | 1358.8 |
|                                 |        |        |        |

are randomly specified in the main part. For the sake of clarity, a specific topology and chunk availability is called a scenario. For all runs, a peer is chosen as a free-rider with the probability of 0.2. Also, a peer leaves the system after completing the download with the probability of 0.2. The probabilistic behaviour can be modelled using nondeterministic assignment in Rebeca which is choosing a value from a given set nondeterministically, and is implemented using the random function of Erlang.

In the first experiment, we run five different scenarios, each of them with three different download to upload ratios. In these scenarios, the network consists of 10 peers and the corresponding file is split up into eight chunks. Peer bandwidth is based on the number of chunks that can be downloaded or uploaded, which is supposed to be set to six chunks for all peers. We use the same value for peer bandwidth for all experiments. Table 6 demonstrates how download to upload bandwidth ratio can affect download time. To have an accurate result, we average the obtained download times for each ratio. We can find that when download and upload bandwidth have the same value, download time has the minimum value. Since the number of connected peers to each peer, the number of chunks to be downloaded, and peer bandwidth are supposed to be set to a small value, this bandwidth adjustment seems to be convenient.

The second experiment has the same values for the parameters as the first one, but for a network consisting of 20 peers. Table 7 exhibits the results obtained from averaging download times of three different scenarios, each of them executed for three different ratios. These scenarios differ from those we use in the first experiment due to the different number of peers in the network. Tables 6 and 7 together provide a good insights about the effect of network size on download time for different download to upload ratios. We define the overall download time of the system as the sum of download times of all peers existing in the system. Therefore, download time should increase proportionally with network size. Comparing results of the same ratio from the two tables reveals this consequence. Also, for the same reason as in the previous experiment, when download and upload bandwidths have equal values, the minimum download time can be achieved.

The third experiment also has the same values for bandwidth, and network size as in the first one. According to the results, the minimum download time can be obtained when download to upload bandwidth ratio is one. This ratio is set to one for all the other scenarios. We run five scenarios, each of them with three different file sizes. Both topology and chunk availability patterns are the same as the scenarios in the first experiment. Then, we average the achieved download times of

#### <span id="page-19-0"></span>**Table 8**

Average download time of five different scenarios (topology and chunk availability) with 10 peers and different file sizes. Time is given in seconds.

| File size                       | 4 chunks | 8 chunks | 12 chunks |
|---------------------------------|----------|----------|-----------|
| Downloading time for scenario 1 | 730.5    | 810.3    | 1157.1    |
| Downloading time for scenario 2 | 530.1    | 963.5    | 884.01    |
| Downloading time for scenario 3 | 465.4    | 755.01   | 1006.5    |
| Downloading time for scenario 4 | 602.1    | 738.2    | 1260.8    |
| Downloading time for scenario 5 | 634.1    | 811.03   | 1027.8    |
| Average download time (in sec.) | 592.4    | 815.6    | 1067.3    |

#### **Table 9**

Average download time of five different scenarios (topology and chunk availability) with 10 peers and different network delays. Time is given in seconds.

| Network delay                   |        |        |        |
|---------------------------------|--------|--------|--------|
| Download time for scenario 1    | 810.34 | 965    | 1104.7 |
| Download time for scenario 2    | 963.5  | 1079.8 | 1074.2 |
| Download time for scenario 3    | 755.01 | 1112.4 | 1142.7 |
| Download time for scenario 4    | 738.2  | 1199.7 | 1023.3 |
| Download time for scenario 5    | 811.03 | 1129.9 | 1202.9 |
| Average download time (in sec.) | 815.6  | 1089.2 | 1109.6 |

five scenarios related to each file size. We find that download time increases with file size since each peer should download more chunks from connected peers in the system. Table 8 illustrates the achieved results.

In the last experiment, we investigate the effect of network delay on download time. To perform it, we utilize the same scenarios as in the first experiment i.e. the same topology and chunk availability patterns. The number of peers, file size, and peer bandwidth are set to 10, 8, and 6 respectively. Also, download to upload ratio is supposed to be assigned to 1. We run our five scenarios for three times, each of them with a different network delay. Network delay specifies how long it takes for a bit to be disseminated across the network from one node to another. So, changing it should affect the needed time in which a chunk is downloaded in the network and, therefore, the overall download time of the system. The achieved results, depicted in Table 9, show the same outcome.

In [Tables 6, 7, 8, and 9](#page-18-0) although the last row representing the average download time shows the results as expected, some of the rows seem to show some discrepancies. The reason for such results is that the performance of the model depends on a few parameters that can change the expected outcome. Some of these parameters are determined in run-time. In each scenario, the following parameters are variable and can affect the outcome: topology of the model, chunk availability, free-riding and leaving the network after becoming a seed. Considering these parameters, the average downloading time increases when a node is waiting for chunks which are unavailable on its neighbours, and/or most of its neighbours are free-riders, and/or leave the system immediately after becoming a seed (after completing downloading chunks). Also, if a chunk becomes available on a non-free-rider neighbour only after a long time then the average downloading time will increase.

In summary, in the previous experiments we investigated the effect of download to upload ratio, network size, file size, and network delay on the overall download time of the system. [Fig. 16](#page-20-0) summarizes our results. [Fig. 16\(](#page-20-0)a) shows how downloading time changes based on network size. Also, [Fig. 16\(](#page-20-0)a) represents the changes in downloading time according to download/upload ratio. [Fig. 16\(](#page-20-0)b) shows how file size can effect the average downloading time. [Fig. 16\(](#page-20-0)c) represents the effect of delay in the network on the downloading time. The results show that our model can capture the features of the protocol correctly. In order to obtain more accurate results, we need to add more details to the model. Our plan is to implement tit-for-tat as a peer selection mechanism and different piece selection algorithms, and add dynamic behaviour such as dynamic creation of peers to the model.

## **6. Related work**

Different approaches are used in designing formal modelling languages for real-time systems.

*Timed automata* The model of timed automata, introduced by Alur and Dill [\[12\],](#page-27-0) has established itself as a classic formalism for modelling real-time systems. The theory of timed automata is a timed extension of automata theory, using clock constraints on both locations and transitions.

UPPAAL is a toolbox based on timed automata. The language describes systems as networks of timed automata with extension of data variables [\[30\].](#page-27-0) The simulator allows the modeller to examine the state space during the early stages of development. The model checking tool provides verification by means of exhaustive checking of the state space generated

<span id="page-20-0"></span>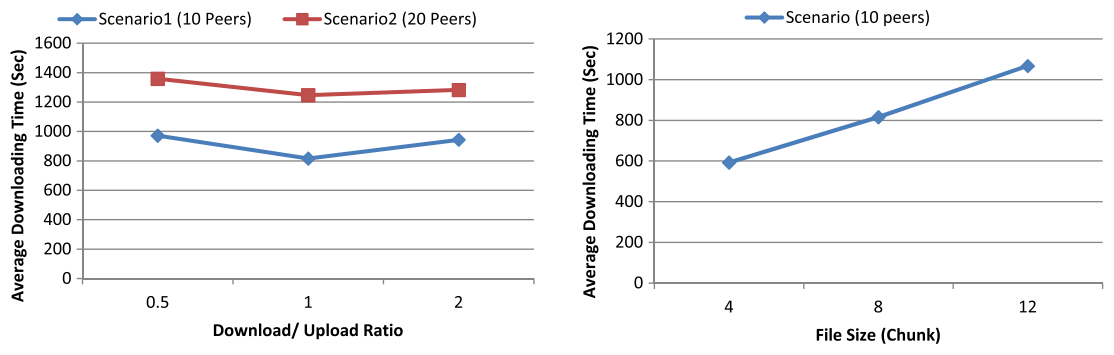

(a) Average downloading time for different network sizes and different download/upload ratios.

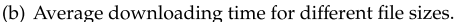

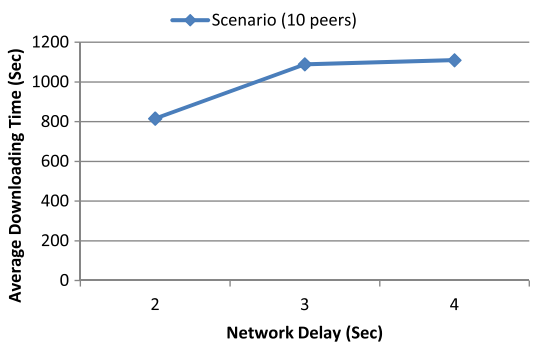

(c) Average downloading time for different network delays.

**Fig. 16.** Average downloading time according to [Tables 6, 7, 8, and 9.](#page-18-0)

by the model. The model checking tool is supported by a specification language to check for reachability properties. UPPAAL allows us to model synchronous time varying behaviours while Timed Rebeca focuses on distributed and asynchronous agents. There has been some work on verification of Timed Rebeca models by means of translation to UPPAAL but simple models run into state explosion problem [\[19\].](#page-27-0)

*Real-time Maude* Maude is a high level declarative programming language. It supports executable specification and programming in rewriting logic. Moreover, it supports equational logic and algebraic specification. It can deal with nondeterministic concurrent computations and has support for concurrent object oriented computation models [\[31\].](#page-27-0) Real-time Maude is an extension to Maude. It supports both discrete and dense time domains. As with Maude, zero-time transitions are defined with rewrite rules while time elapse is defined by *tick* rewrite rules. The real-time Maude offers timed rewriting for simulations, timed search for reachability analysis and time bounded LTL model checking [\[32\].](#page-27-0)

Timed Rebeca and real-time Maude are different in the computational paradigms that they naturally support. Real-time Maude is a low level and powerful language. It allows modellers to control what computational model they base their model on, as long as it can be expressed in rewriting logic. Timed Rebeca is based on actor based model of computation. Timed Rebeca benefits from its similarity with other commonly used programming languages and is more susceptible to get used by modellers without intimate knowledge of the theory behind modelling.

In the following we discuss related work on real-time actor-based modelling languages.

*RT-synchronizer* A real-time actor model, RT-synchronizer, is proposed in [\[16\],](#page-27-0) where a centralized synchronizer is responsible for enforcing real-time relations between events. Actors are extended with timing assumptions, and the functional behaviours of actors and the timing constraints on patterns of actor invocation are separated. The semantics for the timed actor-based language is given in [\[17\].](#page-27-0) Two positive real-valued constants, called *release time* and *deadline*, are added to the *send* statement and are considered as the earliest and latest time when the message can be invoked relative to the time that the method executing the send is invoked. In Timed Rebeca, we have the constructs *after* and *deadline*, which are representing the same concepts, respectively, except that they are relative to the time that the message (itself) is sent. So, it more directly reflects the computation architecture including the network delays. In our language, it is also possible to consider a time *delay* in the execution of a computation where in [\[17\]](#page-27-0) it is possible to specify an upper bound on the execution time of a method. While RT-synchronizer is an abstraction mechanism for the declarative specification of timing constraints over groups of actors, our model allows us to work at a lower level of abstraction. Using Timed Rebeca, a modeller can <span id="page-21-0"></span>easily capture the functional features of a system, together with the timing constraints for both computation and network latencies, and analyze the model from various points of view.

*Schedulability for Rebeca models* There is also some work on schedulability analysis of actors [\[33\],](#page-27-0) but this is not applied on a real-time actor language. Time constraints are considered separately. Recently, there have been some studies on schedulability analysis for Rebeca models [\[34\].](#page-27-0) This work is based on mapping Rebeca models to timed automata and using UPPAAL to check the schedulability of the resulting models. Deadlines are defined for accomplishing a service and each task spends a certain amount of time for execution. In the above-mentioned papers, modelling of time is not incorporated in the Rebeca language.

*Creol* Creol is a concurrent object-oriented language with an operational semantics written in an actor-based style, and supported by a language interpreter in the Maude system. In  $[35]$ , Creol is extended by adding best-case and worst-case execution time for each statement, and a deadline for each method call. In addition, an object is assigned a scheduling strategy to resolve the nondeterminism in selecting from the enabled processes. This work is along the same lines as the one presented in [\[34\]](#page-27-0) and the focus is on schedulability analysis, which is carried out in a modular way in two steps: first one models an individual object and its behavioural interface as timed automata, and then one uses UPPAAL to check the schedulability considering the specified execution times and the deadlines. In this work, network delays are not considered, and the execution time is weaved together with the statements in a fine-grained way.

In [\[18\]](#page-27-0) a timed version of Creol is presented in which the only additional syntax is read-only access to the global clock, plus adding a data-type *Time* together with its accompanying operators to the language. Timed behaviour is modelled by manipulating the *Time* variables and via the *await* statement in the language.

#### **7. Future work**

In this paper we have presented essentially two semantics for Timed Rebeca. One is the operational semantics given in Section 2.1 that associates a transition system with each Timed Rebeca program. The other is implicitly given by the translation from Timed Rebeca to Erlang given in Section 3. The two semantics serve different purposes, the SOS semantics gives a conceptual understanding of the behaviour of Timed Rebeca programs and this is the cornerstone for all the subsequent work on Timed Rebeca–see, e.g., [\[36–38\].](#page-27-0) On the other hand, the semantics via translation to Erlang provided the first implementation of Timed Rebeca and has paved the way to the simulation-based analysis of Timed Rebeca programs using McErlang reported in Sections [4](#page-11-0)[–5.](#page-15-0)

This begs the question of whether the Erlang encoding of Timed Rebeca into Erlang we proposed in this paper is "correct" with respect to our reference SOS semantics. It would be desirable to establish an operational correspondence result or a bisimulation relating the two semantics. This is, however, a major research challenge that we leave for future work. In particular, in order to prove such a correspondence result we would need a yardstick formal semantics for Erlang (such as the one presented in [\[39\]\)](#page-27-0).

The work reported in this paper paves the way to several interesting avenues for future work. In particular, we have already started modelling larger real-world case studies and analyzing them using our tool. We plan to explore different approaches for model checking Timed Rebeca models. It is worth noting that the translation from Timed Rebeca to Erlang immediately opens the possibility of model checking untimed Rebeca models using McErlang. This adds yet another component to the verification toolbox for Rebeca, whose applicability needs to be analyzed via a series of benchmark examples. As mentioned in the paper, McErlang supports the notion of time only for simulation and not in model checking, and therefore cannot be used as is for model checking Timed Rebeca models. We plan to explore different ways in which McErlang can be used for model checking Timed Rebeca. One possible solution is to store the local time of each process and write a custommade scheduler in McErlang that simulates the way the Timed Rebeca scheduler operates. We have been in contact with the team working on McErlang [\[40\]](#page-27-0) and they developed a prototype to support time. This work is still in its preliminary stages.

The formal semantics for Timed Rebeca presented in this paper is also used in another parallel line of work [\[19\].](#page-27-0) The aim of that study is to map Timed Rebeca to timed automata [\[12\]](#page-27-0) in order to use UPPAAL [\[20\]](#page-27-0) for model checking Timed Rebeca models. The translation from Timed Rebeca to timed automata will be integrated in our tool suite. We are also working on a translation of Timed Rebeca into (real-time) Maude. This alternative translation would allow designers to use the analysis tools supported by Maude in the verification and validation of Timed Rebeca models. Our long-term goal is to have a tool suite for modelling, executing, simulating, and model checking asynchronous object-based systems using Timed Rebeca.

#### **Acknowledgements**

The work on this paper has been partially supported by the projects "New Developments in Operational Semantics" (No. 080039021), "Meta-theory of Algebraic Process Theories" (No. 100014021) and "Timed Asynchronous Reactive Objects in Distributed Systems: TARO" (No. 110020021) of the Icelandic Research Fund.

<span id="page-22-0"></span>**Appendix A. Rebeca model for the sensor network**

```
1 env int netDelay;<br>2 env int adminChec
 2 env int adminCheckDelay;<br>3 env int sensor0period;
 3 env int sensor0period;<br>4 env int sensor1period;
 4 env int sensor1period;<br>5 env int scientistDeadl
 5 env int scientistDeadline;<br>6 env int rescueDeadline;
     env int rescueDeadline;
 7
 8 reactiveclass Sensor {<br>9 knownrebecs {
9 knownrebecs {<br>10 Admin admi
             Admin admin:
11 }
12<br>1313 statevars {
14 int period;
15 }
16
         17 msgsrv initial(int myPeriod) {
18 period = myPeriod;
19 self.doReport();
20 }
\frac{21}{22}22 msgsrv doReport() {
23 int value;
24 value = ?(2, 4); // 2=safe gas levels, 4=danger gas levels
25 admin.report(value) after(netDelay);
26 self.doReport() after(period);
27 }
28 \sqrt{2}29<br>30
30 reactiveclass Scientist {
31 knownrebecs {
         Admin admin;
33 }
34
         35 msgsrv initial() {}
36
37 msgsrv abortPlan() {<br>38 admin.ack() after
         admin.ack() after(netDelay);
39 }
40 }
41
42 reactiveclass Rescue {
43 knownrebecs {
         Admin admin;
45 }
46
47 msgsrv initial() {}
48
49 msgsrv go() {<br>50 int msqDea
50 int msgDeadline = now() + (rescueDeadline-netDelay);
51 int excessiveDelay = ?(0, 1); // unexpected obstacle might occur during rescue
52 delay(excessiveDelay);<br>53 admin.rescueReach() af
         admin.rescueReach() after(netDelay) deadline(msgDeadline);
54 }
55 }
56
57 reactiveclass Admin {<br>58 knownrebecs {
58 knownrebecs {<br>59 Sensor sensor
             Sensor sensor0:
60 Sensor sensor1;
61 Scientist scientist;<br>62 Rescue rescue;
             Rescue rescue;
63 \mid \}64
65 statevars {
66 boolean reported0;<br>67 boolean reported1;
67 boolean reported1;<br>68 int sensorValue0:
             int sensorValue0;
69 int sensorValue1;
70 boolean sensorFailure;<br>71 boolean scientistAck;
71 boolean scientistAck;<br>72 boolean scientistReac
72 boolean scientistReached;<br>73 boolean scientistDead:
             boolean scientistDead;
74 }
```

```
75
          76 msgsrv initial() {
 77 self.checkSensors();
 78 }
 79
 80 msgsrv report(int value) {<br>81 if (sender == sensor0)
              \overrightarrow{if} (sender == sensor0) {
82 reported0 = true;
83 sensorValue0 = value;
84 } else {
 85 reported1 = true;<br>86 sensorValue1 = va
                  sensorValue1 = value;\begin{array}{c|c}\n 87 & & \rightarrow \\
 \hline\n 88 & & \rightarrow\n \end{array}\mathcal{A}89
 90 msgsrv rescueReach() {<br>91 scientistReached = t
              91 scientistReached = true;
92 \t393
94 msgsrv checkSensors() {<br>95 if (reported0) report
             95 if (reported0) reported0 = false;
96 else sensorFailure = true;
\frac{97}{98}98 if (reported1) reported1 = false;<br>99 else sensorFailure = true:
              99 else sensorFailure = true;
100
101 boolean danger = false;
102 if (sensorValue0 > 3) danger = true;
              if (sensorValue1 > 3) danger = true;
104
105 if (danger) {
106 scientist.abortPlan() after(netDelay);<br>107 self.checkScientistAck() after(scienti
                  107 self.checkScientistAck() after(scientistDeadline); // deadline for the scientist to answer
108 }
109
110 self.checkSensors() after(adminCheckDelay);
111 }
112
113 msgsrv checkRescue() {
114 if (!scientistReached) {
115 scientistDead = true; // scientist is dead
116 } else {
                  scientistReached = false;
\begin{array}{c|c}\n 118 & & \rightarrow \\
 \hline\n 119 & & \rightarrow\n \end{array}119 }
120
121 msgsrv ack() {<br>122 scientistAc
              scientistAck = true;
123 \mid \cdot \cdot \cdot \cdot124125 msgsrv checkScientistAck() {<br>126 if (!scientistAck) {
126 if (!scientistAck) {<br>127 if rescue.go() after
                  127 rescue.go() after(netDelay);
128 self.checkRescue() after(rescueDeadline);
\begin{array}{ccc} 129 & & & \ & 30 & & \ & & \text{S} \end{array}scientistAck = false;
\begin{array}{c} 131 \\ 132 \end{array}132 }
133
134 main {
135 Sensor sensor0(admin):(sensor0period);<br>136 Sensor sensor1(admin):(sensor1period);
          Sensor sensor1(admin):(sensor1period);
137 Scientist scientist(admin):();
138 Rescue rescue(admin):();<br>139 Admin admin(sensor0, sen
          Admin admin(sensor0, sensor1, scientist, rescue):();
140 }
```
**Listing 6.** (*continued*)

#### <span id="page-24-0"></span>**Appendix B. Timed Rebeca model for BitTorrent protocol**

```
1 env int networkDelay;<br>2 env int chunkSize:
 2 env int chunkSize;
      env int requestDeadlineForConTracker;
 4 env int checkConTracker;<br>5 env int retryConTracker;
 5 env int retryConTracker;<br>6 env int requestDeadlineF
      6 env int requestDeadlineForConPeer;
 7 env int checkConPeer;<br>8 env int retryConPeer:
 8 env int retryConPeer;
      env int checkChunkPeriod;
\frac{10}{11}11 reactiveclass Peer(3)
\begin{array}{c} 12 \\ 13 \end{array}13 knownrebecs
14 15Tracker t1; \frac{1}{4} centralized entity that gives the list of peers to be connected
16 Peer peer[6]; // peers to be connected
\begin{array}{c|c}\n 17 & \rightarrow \\
 18 & \text{ss}\n \end{array}18 statevars
\begin{array}{c|c} 19 & \phantom{0} & 0 \\ 20 & \phantom{0} & \phantom{0} \end{array}boolean chunk[8]; \frac{2}{5} //shows the availability of chunks for peer
21 int token; int peerToken[6];
22 boolean contoTracker;<br>23 boolean conToP[6];
23 boolean conToP[6];<br>24 int peerDegree;
24 int peerDegree; \frac{1}{25} // number of connected peers
25 int downloadBandwidth;<br>26 int uploadBandwidth;
26 int uploadBandwidth;<br>27 boolean isFreeRider;
27 boolean isFreeRider;<br>28 boolean leaveSysAfte
                    boolean leaveSysAfterBecomeSeed;
\begin{array}{c|c}\n 29 & & \rightarrow \\
 30 & & \text{m}\n\end{array}30 msgsrv initial(int degree, boolean cnk[])
\begin{array}{c} 31 \\ 32 \end{array} {
32 peerDegree = degree;<br>33 for(int i=0; i < 8;
33 for(int i=0; i < 8; i++)<br>34 chunk[i] = cnk[i];
                                                                       1/ we can set the availability of chunks for peer
35 downloadBandwidth = 4;
36 \n  <b>uploadBandwidth = 2;</b>\n<br>\n<b>int</b> <math>fRiding = ?(1.5)</math>\n37 int fRiding = ?(1:5);
                    38 if (fRiding == 2)
39 {
40 isFreeRider = true;
41 downloadBandwidth =downloadBandwidth + uploadBandwidth;
42<br>43
                    self.connectTracker();
44 \quad | \quad \rightarrow45 msgsrv connectTracker()
\begin{array}{c|c} 46 & \phantom{0} \phantom{00} \phantom{000} \phantom{0000} \phantom{0000} \phantom{0000} \phantom{00000} \phantom{00000} \phantom{00000} \phantom{000000} \phantom{000000} \phantom{000000} \phantom{000000} \phantom{000000} \phantom{000000} \phantom{000000} \phantom{000000} \phantom{0000000} \phantom{0000000} \phantom{0000000} \phantom{0\begin{array}{c|c}\n 47 & \text{token+}=1; \\
 48 & \text{t1 remains} \\
 \end{array}48 t1.requestConnection(token) deadline(now()+requestDeadlineForConTracker);
49 self.checkContoTracker() after (checkConTracker);<br>50
\begin{array}{c|c}\n50 & \rightarrow \\
51 & \text{m}\n\end{array}51 msgsrv requestAnswered(int tok)
\begin{array}{c|c} 52 & \{53 \} \end{array}53 if (token==tok)<br>54 contoTra
                              54 contoTracker=true;
\begin{array}{ccc} 55 & & \rightarrow \\ 56 & & \text{m} \end{array}56 msgsrv checkContoTracker()
57 {
58 if(!contoTracker)<br>59 self.connectTr
59 self.connectTracker() after(retryConTracker);<br>60 else if(contoTracker)
60 else if(contoTracker)<br>61 self.start();
                             self.start();
62 }
63 msgsrv start()
64 {
65 for(int i= 0; i < 4; i++)
66 self.consToPeers(i);
67 if(peerDegree ==5)
68 self.consToPeers(4);<br>69 else if(peerDegree == 6)
                    else if(peerDegree ==6)
\begin{array}{ccc} 70 & \phantom{0} & 1 \\ 71 & \phantom{0} & \phantom{0} \end{array}71 self.consToPeers(4);<br>72 self.consToPeers(5);
                         72 self.consToPeers(5);
73 }
                    74 self.chunkExchange();
75 }
```
66 *A.H. Reynisson et al. / Science of Computer Programming 89 (2014) 41–68*

```
76 msgsrv checkChunkAvailability()
77 {
78 if(downloadBandwidth == 0)
79 downloadBandwidth = downloadBandwidth+1;
80 if(!chunk[0] || !chunk[1] || !chunk[2] || !chunk[3] || !chunk[4] || !chunk[5] || !chunk[6] ||
                   !chunk[7])
81 self.chunkExchange();
82 }
83 msgsry chunkExchange()
\begin{array}{c|c}\n84 & & \{ \\
85 & & \n\end{array}85 for (int i =0; i <8; i++)
 86 {
87 if(peerDegree ==4)<br>88 int choose peer F
88 int choosePeerForCh = ?(0:3);<br>89 else if (peerDegree == 5)
89 else if(peerDegree ==5)<br>90 int choosePeerFor
90 int choosePeerForCh = ?(0:4);<br>91 else if(peerDegree == 6)
                    91 else if(peerDegree ==6)
92 int choosePeerForCh = ?(0:5);<br>93 if (!chunk[i] && downloadBandwidth > 0
93 if (!chunk[i] && downloadBandwidth > 0)<br>94 {
 94 {
95 if (conToP[choosePeerForCh])
 96 {
97 peer[choosePeerForCh].requestChunkFrom(i);<br>98 downloadBandwidth = downloadBandwidth-1;
98 downloadBandwidth = downloadBandwidth-1;<br>99
 99 }
100 }
101 \quad | \quad \rightarrow102 self.checkChunkAvailability() after(checkChunkPeriod);
\begin{array}{ccc} 103 & & & \rightarrow \\ 104 & & & \text{m} \end{array}msasrv freeDwBandwidth()
105 {
106 downloadBandwidth = downloadBandwidth+1;
107
108 msgsrv requestChunkFrom(int chunkn)
109 {
110 if (!isFreeRider && !leaveSysAfterBecomeSeed)
111 {
112 if(uploadBandwidth > 0 && chunk[chunkn])
113 sender.requestChunkResponded(chunkn) after(chunkSize*networkDelay);<br>
114
114 }
115 else if(isFreeRider || leaveSysAfterBecomeSeed)
116 sender.freedwBandwidth();
117 }
118 msgsrv freeUpBandwidth()
119 {
120 uploadBandwidth = uploadBandwidth+1;
\begin{array}{ccc} 121 & & \frac{1}{22} \\ 122 & & \frac{1}{22} \end{array}122 msgsrv requestChunkResponded(int chunkn)
123 {
124 if(!chunk[chunkn])
\begin{array}{ccc} 125 & \phantom{00} & 126 \\ \end{array}126 chunk[chunkn]=true;<br>127 downloadBandwidth=d
                 127 downloadBandwidth=downloadBandwidth+1;
128 sender.freeUpBandwidth();
129<br>130
              130 if(chunk[0] && chunk[1] && chunk[2] && chunk[3] && chunk[4] && chunk[5] && chunk[6] && chunk[7])
131 (132 int leavingProbability = ?(1:5);
133 if(leavingProbability == 3)<br>134 leaveSysAfterBecomeSeed
134 leaveSysAfterBecomeSeed = true;<br>135 else
135 else
                       uploadBandwidth= uploadBandwidth + downloadBandwidth;
137 }
\begin{array}{c|c} 138 & & \frac{1}{2} \\ 139 & & \frac{1}{2} \end{array}139 msgsrv consToPeers(int peerNumber)
140 {
141 peerToken[peerNumber]+=1;
142 peer[peerNumber].requestconFrom(peerToken[peerNumber])
                   deadline(now()+requestDeadlineForConPeer);
143 self.checkConToP(peerNumber) after(checkConPeer);
144 }
```

```
Listing 7. (continued)
```

```
145 msgsrv checkConToP(int peerNumber )
\begin{array}{c|c} 146 \\ 147 \end{array} {
               if(!conToP[peerNumber])
148 {
149 self.consToPeers(peerNumber) after(retryConPeer);<br>150
150 }
151 \quad | \quad \}152 msgsrv requestconFrom(int tok)
153 {
154 sender.requestResponded(tok) after(networkDelay);
\begin{array}{c|c}\n 155 & \rightarrow \\
 \hline\n 156 & \text{m}\n \end{array}156 msgsrv requestResponded(int tok)
157 {<br>158
               for(int i=0; i<empty>to)159<br>160
                   if(sender == peer[i])161 \left\{ \begin{array}{ccc} 161 & \frac{1}{2} & \frac{1}{2} \\ \frac{1}{2} & \frac{1}{2} & \frac{1}{2} \\ \frac{1}{2} & \frac{1}{2} & \frac{1}{2} \end{array} \right\}162 if(peerToken[i]==tok)<br>163 conToP[i]=true;
                          163 conToP[i]=true;
\begin{array}{c} 164 \\ 165 \end{array} }
165 }
166 \quad | \quad \}167 }
168 //-------------------------------------------------------------- tracker
169 reactiveclass Tracker (3)
170 {
171 knownrebecs{
172 Peer p[10];
173 }
        statevars {}
175 \parallel msgsry initial(){}
176 msgsrv requestConnection(int token)
177 {
178 Sender.requestAnswered(token) after(networkDelay) ;
179
180 \mid \cdot \cdot \cdot \cdot181 }
182
183 main
184 {
185 Peer p1(t1,[p2,p3,p4,p9,p7,p8]):(4,[true, false, false, false, false, false, false, false]);
186 Peer p2(t1,[p1,p5,p6,p7,p10,p2]):(5,[false,false, false, false, true, true, false, false]);
187 Peer p3(t1,[p1,p4,p6,p7,p8,p3]):(5,[false, false, true, true, true, false, false, true]);
188 Peer p4(t1,[p1,p3,p8,p9,p4,p5]):(4,[true, false, false, false,true, false, false, true]);
189 Peer p5(t1,[p2,p6,p7,p10,p8,p9]):(4,[false,true, true, true, false, true, true, true]);
190 Peer p6(t1,[p2,p3,p5,p7,p8,p]):(5,[true, false, true, true, false, false, false, false]);
191 Peer p7(t1,[p2,p3,p5,p6,p9,p10]):(6,[false,true, true, true, false, false, false, true]);
            192 Peer p8(t1,[p3,p4,p6,p9,p10,p5]):(5,[false,true, false, true, false, true, false, false]);
193 Peer p9(t1,[p1,p4,p7,p8,p3,p2]):(4,[false, false, true, true, false, true, true, false]);
194 Peer p10(t1,[p2,p5,p7,p8,p3,p4]):(4,[false,true, false, true, false, false, false, true]);
195 Tracker t1([p1,p2,p3,p4,p5,p6,p7,p8,p9,p10]):();
196
```
**Listing 7.** (*continued*)

#### **References**

- [1] [M. Sirjani, A. Movaghar, A. Shali, F. de Boer, Modeling and verification of reactive systems using Rebeca, Fundam. Inform. 63 \(4\) \(Dec. 2004\) 385–410.](http://refhub.elsevier.com/S0167-6423(14)00023-9/bib5369726A616E6930344649s1)
- [2] M. [Sirjani, M.M. Jaghoori, Ten years of analyzing actors: Rebeca experience, in: Formal Modeling: Actors, Open Systems, Biological Systems, 2011,](http://refhub.elsevier.com/S0167-6423(14)00023-9/bib5369726A616E6954616C636F7474626972746864617932303131s1) [pp. 20–56.](http://refhub.elsevier.com/S0167-6423(14)00023-9/bib5369726A616E6954616C636F7474626972746864617932303131s1)
- [3] C. [Hewitt, Description and theoretical analysis \(using schemata\) of PLANNER: A language for proving theorems and manipulating models in a robot,](http://refhub.elsevier.com/S0167-6423(14)00023-9/bib4865776974743732s1) [MIT Artificial Intelligence Technical Report 258, Department of Computer Science, MIT, Apr. 1972.](http://refhub.elsevier.com/S0167-6423(14)00023-9/bib4865776974743732s1)
- [4] G. [Agha, Actors: A Model of Concurrent Computation in Distributed Systems, MIT Press, Cambridge, MA, USA, 1990.](http://refhub.elsevier.com/S0167-6423(14)00023-9/bib416768613836s1)
- [5] C. [Hewitt, What is commitment? Physical, organizational, and social \(revised\), in: Proceedings of Coordination, Organizations, Institutions, and Norms](http://refhub.elsevier.com/S0167-6423(14)00023-9/bib48657769747430372D636F6D6D69746D656E74s1) [in Agent Systems II, in: Lect. Notes Comput. Sci., Springer, 2007, pp. 293–307.](http://refhub.elsevier.com/S0167-6423(14)00023-9/bib48657769747430372D636F6D6D69746D656E74s1)
- [6] M.M. Jaghoori, M. Sirjani, M.R. Mousavi, E. Khamespanah, A. Movaghar, Symmetry and partial order reduction techniques in model checking Rebeca, Acta Inform. 47 (1) (2009) 33–66, <http://dx.doi.org/10.1007/s00236-009-0111-x>.
- [7] M. [Sirjani, A. Movaghar, A. Shali, F. de Boer, Model checking, automated abstraction, and compositional verification of Rebeca models, J. Univers.](http://refhub.elsevier.com/S0167-6423(14)00023-9/bib5369726A616E6930354A554353s1) [Comput. Sci. 11 \(6\) \(2005\) 1054–1082.](http://refhub.elsevier.com/S0167-6423(14)00023-9/bib5369726A616E6930354A554353s1)
- [8] G.D. [Plotkin, A structural approach to operational semantics, Tech. Rep. DAIMI FN-19, Computer Science Department, Aarhus University, Aarhus, Den](http://refhub.elsevier.com/S0167-6423(14)00023-9/bib506C6F746B696E3831s1)[mark, Sep. 1981.](http://refhub.elsevier.com/S0167-6423(14)00023-9/bib506C6F746B696E3831s1)
- [9] L. Fredlund, H. Svensson, McErlang: a model checker for a distributed functional programming language, SIGPLAN Not. 42 (9) (2007) 125–136, [http://dx.doi.org/10.1145/1291220.1291171.](http://dx.doi.org/10.1145/1291220.1291171)
- [10] L. [Aceto, M. Cimini, A. Ingólfsdóttir, A.H. Reynisson, S.H. Sigurdarson, M. Sirjani, Modelling and simulation of asynchronous real-time systems using](http://refhub.elsevier.com/S0167-6423(14)00023-9/bib416365746F466F636C617361313154696D6564526562656361s1) [Timed Rebeca, in: FOCLASA, 2011, pp. 1–19.](http://refhub.elsevier.com/S0167-6423(14)00023-9/bib416365746F466F636C617361313154696D6564526562656361s1)
- <span id="page-27-0"></span>[11] B. Cohen, Incentives build robustness in BitTorrent, Tech. Rep., [bittorrent.org](http://bittorrent.org), [http://www.ittc.ku.edu/~niehaus/classes/750-s06/documents/](http://www.ittc.ku.edu/~niehaus/classes/750-s06/documents/BT-description.pdf) [BT-description.pdf,](http://www.ittc.ku.edu/~niehaus/classes/750-s06/documents/BT-description.pdf) 2003.
- [12] R. Alur, D. Dill, A theory of timed automata, Theor. Comput. Sci. 126 (1994) 183–235, [http://dx.doi.org/10.1016/0304-3975\(94\)90010-8](http://dx.doi.org/10.1016/0304-3975(94)90010-8).
- [13] W. Yi, CCS + time = [an interleaved model for real time systems, in: Proceedings of ICALP91, in: Lect. Notes Comput. Sci., vol. 510, Springer-Verlag,](http://refhub.elsevier.com/S0167-6423(14)00023-9/bib596954434353393162s1) [1991, pp. 217–228.](http://refhub.elsevier.com/S0167-6423(14)00023-9/bib596954434353393162s1)
- [14] P.C. Ölveczky, J. Meseguer, Specification of real-time and hybrid systems in rewriting logic, Theor. Comput. Sci. 285 (2) (2002) 359–405, [http://dx.doi.org/10.1016/S0304-3975\(01\)00363-2.](http://dx.doi.org/10.1016/S0304-3975(01)00363-2)
- [15] H.G. [Baker, Actor systems for real-time computation, Tech. Rep., MIT, 1978.](http://refhub.elsevier.com/S0167-6423(14)00023-9/bib42616B657237386163746F7273797374656D73s1)
- [16] S. [Ren, G. Agha, RT-synchronizer: Language support for real-time specifications in distributed systems, in: Workshop on Languages, Compilers and](http://refhub.elsevier.com/S0167-6423(14)00023-9/bib52656E413935s1) [Tools for Real-Time Systems, 1995, pp. 50–59.](http://refhub.elsevier.com/S0167-6423(14)00023-9/bib52656E413935s1)
- [17] B. [Nielsen, G. Agha, Semantics for an actor-based real-time language, in: Proceedings of the Fourth International Workshop on Parallel and Distributed](http://refhub.elsevier.com/S0167-6423(14)00023-9/bib4E69656C73656E3936s1) [Real-Time Systems, WPDRS'96, IEEE Computer Society Press, Los Alamitos, CA, USA, 1996.](http://refhub.elsevier.com/S0167-6423(14)00023-9/bib4E69656C73656E3936s1)
- [18] J. [Bjørk, E.B. Johnsen, O. Owe, R. Schlatte, Lightweight time modeling in Timed Creol, in: RTRTS, 2010, pp. 67–81.](http://refhub.elsevier.com/S0167-6423(14)00023-9/bib44424C503A6A6F75726E616C732F636F72722F6162732D313030392D34323632s1)
- [19] M.J. [Izadi, An actor-based model for modeling and verification of real-time systems, Master thesis, University of Tehran, Iran, 2010.](http://refhub.elsevier.com/S0167-6423(14)00023-9/bib6A617661644D5354686573697332303130s1)
- [20] UPPAAL, UPPAAL homepage, [http://uppaal.com.](http://uppaal.com)
- [21] M.M. [Jaghoori, F. de Boer, T. Chothia, M. Sirjani, Task scheduling in Rebeca, in: Proc. Nordic Workshop on Programming Theory, NWPT'07, 2007,](http://refhub.elsevier.com/S0167-6423(14)00023-9/bib4A6167686F6F726930376E777074s1) [extended abstract.](http://refhub.elsevier.com/S0167-6423(14)00023-9/bib4A6167686F6F726930376E777074s1)
- [22] Erlang, Erlang programming language homepage, <http://www.erlang.org>.
- [23] ICEROSE, ICEROSE homepage, [http://en.ru.is/icerose/applying-formal-methods/projects/.](http://en.ru.is/icerose/applying-formal-methods/projects/)
- [24] [A.S. Tanenbaum, M. van Steen, Distributed Systems Principles and Paradigms, 2nd ed., Pearson Education, 2007.](http://refhub.elsevier.com/S0167-6423(14)00023-9/bib54616E656E6261756D32303032s1)
- [25] G. [Kahn, Natural semantics, in: F.-J. Brandenburg, G. Vidal-Naquet, M. Wirsing \(Eds.\), STACS 87, Proceedings 4th Annual Symposium on Theoretical](http://refhub.elsevier.com/S0167-6423(14)00023-9/bib4B61686E3837s1) [Aspects of Computer Science, Passau, Germany, February 19–21, 1987, in: Lect. Notes Comput. Sci., vol. 247, Springer-Verlag, 1987, pp. 22–39.](http://refhub.elsevier.com/S0167-6423(14)00023-9/bib4B61686E3837s1)
- [26] [A.H. Buss, Modeling with event graphs, in: Proceedings of the 28th Conference on Winter Simulation, WSC '96, IEEE Computer Society, Washington,](http://refhub.elsevier.com/S0167-6423(14)00023-9/bib427573733A313939363A4D45473A3235363536322E323536353937s1) [DC, USA, 1996, pp. 153–160.](http://refhub.elsevier.com/S0167-6423(14)00023-9/bib427573733A313939363A4D45473A3235363536322E323536353937s1)
- [27] [A. Law, Simulation Modeling and Analysis, McGraw–Hill, 1991.](http://refhub.elsevier.com/S0167-6423(14)00023-9/bib4C61773931s1)
- [28] I. [Satoh, M. Tokoro, Time and asynchrony in interactions among distributed real-time objects, in: Proceedings of 9th European Conference on Object-](http://refhub.elsevier.com/S0167-6423(14)00023-9/bib5361746F6839354A484F5343s1)[Oriented Programming, Springer-Verlag, 1995, pp. 331–350.](http://refhub.elsevier.com/S0167-6423(14)00023-9/bib5361746F6839354A484F5343s1)
- [29] [A. Jafari, M.S. Talebi, A. Khonsari, G. Sepidnam, Maximizing download bandwidth for file sharing in BitTorrent-like peer-to-peer networks, in: ICPADS,](http://refhub.elsevier.com/S0167-6423(14)00023-9/bib4A6166617269544B533038494350414453s1) [2008, pp. 344–350.](http://refhub.elsevier.com/S0167-6423(14)00023-9/bib4A6166617269544B533038494350414453s1)
- [30] K.G. [Larsen, P. Pettersson, W. Yi, UPPAAL in a nutshell, Int. J. Softw. Tools Technol. Transf. 1 \(1997\) 134–152.](http://refhub.elsevier.com/S0167-6423(14)00023-9/bib55707061616C4E75747368656C6Cs1)
- [31] M. Clavel, F. Durán, S. Eker, P. Lincoln, N. Martí-Oliet, J. Meseguer, J.F. Quesada, Maude: specification and programming in rewriting logic, Theor. Comput. Sci. 285 (2) (2002) 187–243, [http://dx.doi.org/10.1016/S0304-3975\(01\)00359-0.](http://dx.doi.org/10.1016/S0304-3975(01)00359-0)
- [32] [P.C. Ölveczky, J. Meseguer, Specification and Analysis of Real-Time Systems Using Real-Time Maude, in: M. Wermelinger, T. Margaria \(Eds.\), FASE, in:](http://refhub.elsevier.com/S0167-6423(14)00023-9/bib44424C503A636F6E662F666173652F4F6C7665637A6B794D3034s1) [Lect. Notes Comput. Sci., vol. 2984, Springer, 2004, pp. 354–358.](http://refhub.elsevier.com/S0167-6423(14)00023-9/bib44424C503A636F6E662F666173652F4F6C7665637A6B794D3034s1)
- [33] L. [Nigro, F. Pupo, Schedulability analysis of real time actor systems using coloured Petri Nets, in: Proc. Concurrent Object-Oriented Programming and](http://refhub.elsevier.com/S0167-6423(14)00023-9/bib4E6967726F503031s1) [Petri Nets, 2001, pp. 493–513.](http://refhub.elsevier.com/S0167-6423(14)00023-9/bib4E6967726F503031s1)
- [34] M.M. [Jaghoori, F. de Boer, T. Chothia, M. Sirjani, Schedulability of asynchronous real-time concurrent objects, J. Log. Algebr. Program. 78 \(5\) \(2009\)](http://refhub.elsevier.com/S0167-6423(14)00023-9/bib4A6167686F6F726930386A6C6170s1) [402–416.](http://refhub.elsevier.com/S0167-6423(14)00023-9/bib4A6167686F6F726930386A6C6170s1)
- [35] [F.S. de Boer, T. Chothia, M.M. Jaghoori, Modular schedulability analysis of concurrent objects in Creol, in: FSEN, 2009, pp. 212–227.](http://refhub.elsevier.com/S0167-6423(14)00023-9/bib44424C503A636F6E662F6673656E2F426F6572434A3039s1)
- [36] H. Kristinsson, Event-based analysis of real-time actor models, Master's thesis, Reykjavik University, Iceland, 2012, [http://rebeca.cs.ru.is/files/](http://rebeca.cs.ru.is/files/MasterThesisHaukurKristinsson2012.pdf) [MasterThesisHaukurKristinsson2012.pdf.](http://rebeca.cs.ru.is/files/MasterThesisHaukurKristinsson2012.pdf)
- [37] E. [Khamespanah, Z. Sabahi Kaviani, R. Khosravi, M. Sirjani, M.-J. Izadi, Timed-Rebeca schedulability and deadlock-freedom analysis using floating-time](http://refhub.elsevier.com/S0167-6423(14)00023-9/bib4B68616D657370616E616832303132s1) [transition system, in: Proceedings of the 2nd edition on Programming Systems, Languages and Applications Based on Actors, Agents, and Decentralized](http://refhub.elsevier.com/S0167-6423(14)00023-9/bib4B68616D657370616E616832303132s1) [Control Abstractions, AGERE! '12, ACM, New York, NY, USA, 2012, pp. 23–34.](http://refhub.elsevier.com/S0167-6423(14)00023-9/bib4B68616D657370616E616832303132s1)
- [38] B. Magnusson, Simulation-based analysis of Timed Rebeca using TeProp and SQL, Master's thesis, Reykjavik University, Iceland, 2012, <http://rebeca.cs.ru.is/files/MasterThesisBrynjarMagnusson2012.pdf>.
- [39] H. [Svensson, L.-A. Fredlund, C. Benac Earle, A unified semantics for future Erlang, in: Proceedings of the 9th ACM SIGPLAN Workshop on Erlang,](http://refhub.elsevier.com/S0167-6423(14)00023-9/bib5376656E73736F6E32303130s1) [Erlang '10, ACM, New York, NY, USA, 2010, pp. 23–32.](http://refhub.elsevier.com/S0167-6423(14)00023-9/bib5376656E73736F6E32303130s1)
- [40] McErlang, McErlang homepage, <https://babel.ls.fi.upm.es/trac/McErlang>.